## **CEPAT MAHIR SIMILARITY CHECKER BERBASIS TURNITIN**

Salah satu dasar kebudayaan akademik adalah tradisi menghormati hak pemilikan terhadap gagasan dimana gagasan dianggap sebagai properti intelektual sehingga setiap penulis (dosen/mahaSiswa atau Mahasiswa) tidak diijinkan untuk menggunakan karya orang lain tanpa memberikan pengakuan terhadap karya orang lain. Penggunaan kata-kata dari penulis lain, mengharuskan seorang penulis untuk menghargai penulis aslinya dengan cara menyebutkan dengan teknik pengutipan yang benar. Demikian juga saat menggunakan ide dari penulis lain dengan parafrasa (paraphrase) maka penulis harus menghargai penulis yang menjadi sumber idenya dan jika tidak, maka penulis telah melakukan kejahatan akademik yang serius, yaitu plagiarisme. Plagiarisme adalah mengambil (mencuri) gagasan, kata-kata, kalimat atau hasil penelitian orang lain dan menyajikannya seolah-olah sebagai karya sendiri. Plagiariasme dan berbagai bentuk kecurangan akademik dilarang di universitas karena kebenaran dalam ilmu pengetahuan tidak boleh dirusak, dan bagi ilmuwan, kebenaran inilah yang membuat seluruh pekerjaan ilmuwan menjadi berharga.

Bentuk paling umum dari kecurangan akademik (academic fraud) adalah mencontek atau menggunakan kertas contekan dalam ujian atau tindakan lain seperti menggunakan peralatan yang tidak diijinkan dalam ujian (kalkulator, handphone, buku, outline, catatan dan sebagainya), mencoba membaca apa yang ditulis peserta lain selama ujian, atau bertukar informasi saat ujian, menggunakan identitas orang lain, memiliki soal ujian yang akan dikerjakan sebelum jadwal ujian dilaksanakan, memalsukan atau membuat-buat jawaban wawancara atau survei atau data riset.

Penerbit: **Lemlit Unpas.** Jl. Dr. Setiabudi No. 193 Bandung Telp. 022 - 2021440 E-mail: lembagapenelitian@unpas.ac.id ISBN 978-623-7111-50-4

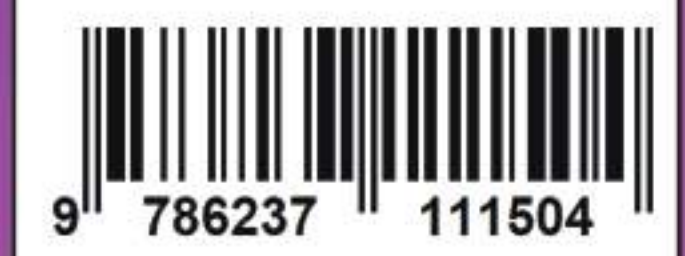

Acep Roni Hamdani, S.Pd., M.Pd., Dr. H. Dadang Iskandar, M.Pd. Drs. H. Jaka Permana, M.Pd., M.M., Taufigulloh Dahlan, M.Pd. Yusup Maulana

**CEPAT** 

**MAHIR** 

**SIMILARITY** 

**CHECKER** 

**BERBASIS** 

**TURNITIN** 

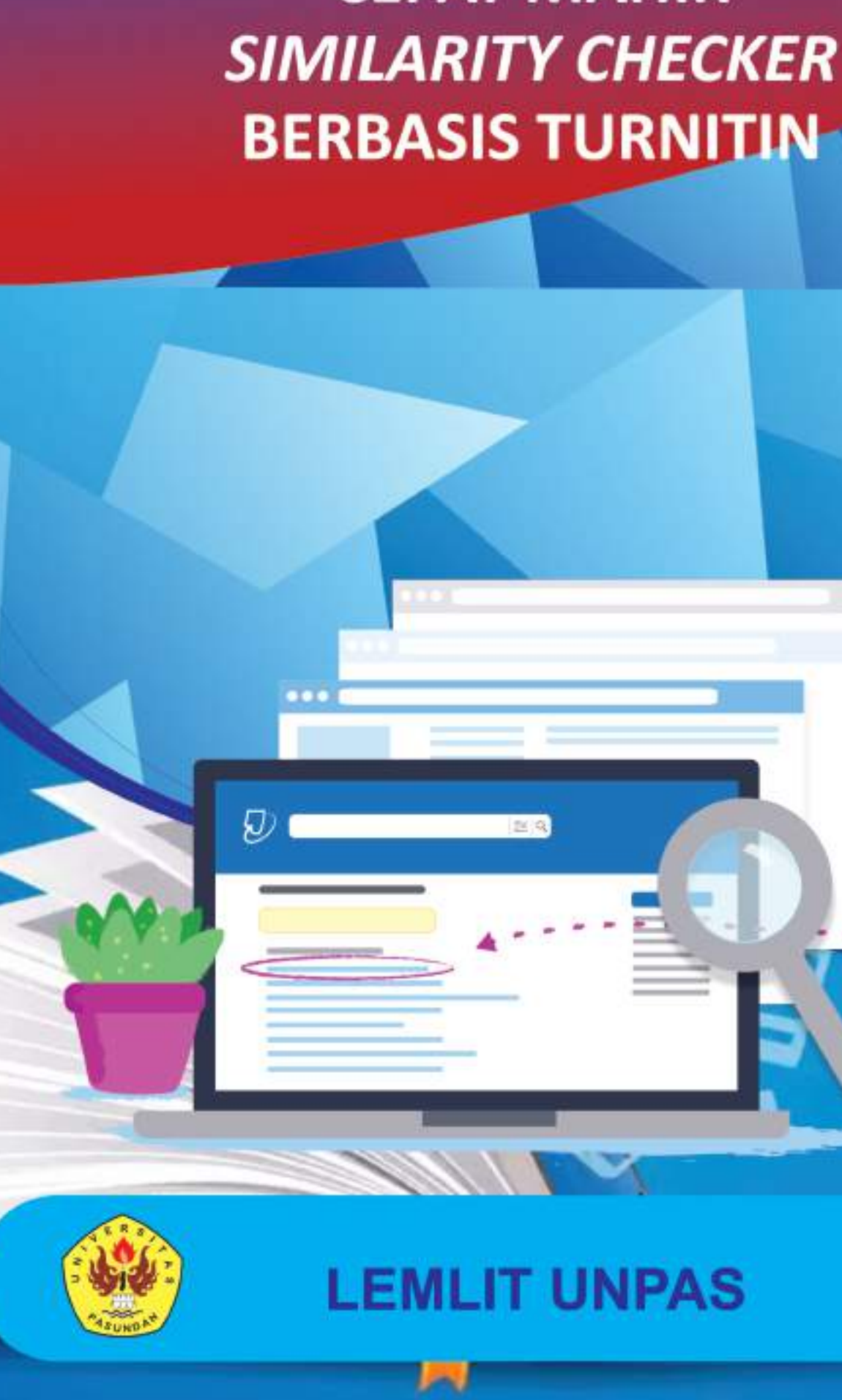

# **CEPAT MAHIR**

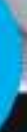

### **Cepat Mahir Similarity Checker Berbasis Turnitin**

**Acep Roni Hamdani,S.Pd.,M.Pd. Dr.H.Dadang Iskandar,M.Pd. Drs.H.Jaka Permana,M.Pd.,M.M. Taufiqulloh Dahlan,S.Pd.,M.Pd. Yusup Maulana**

**Lemlit Unpas**

Judul :

Cepat Mahir Similarity Checker Berbasis Turnitin Oleh : Acep Roni Hamdani, S.Pd., M.Pd., Dr.H.Dadang Iskandar,M.Pd. Drs.H.Jaka Permana,M.Pd.,M.M. Taufiqulloh Dahlan,S.Pd.,M.Pd. Yusup Maulana

Copyrigt © 2020 Lemlit Unpas

Dilarang megutip sebagaian atau seluruhnya isi

Buku ini tanpa ijin penulis dari penerbit.

Hak cipta di lindungi Undang-undang

Rencana Kulit : Lemlit Unpas

Lay Out, Montase, Setter : Lemlit Unpas

Cetakan Pertama : Juli 2020

Diterbitkan oleh :

Lemlit Unpas

Jl.Dr.Setiabudi No.193 Bandung

Telp.(022) 2021440

E\_mail : lembagapenelitian@unpas.ac.id

#### **Buku ini penulis persembahkan untuk:**

- 1. Kedua orang tua,
- 2. Saudara/i,
- 3. Suami/Istri,
- 4. Anak,
- 5. Tempat mengabdiku FKIP Universitas Pasundan,
- 6. Pembaca buku yang budiman dan dikasihi oleh Alloh SWT,

#### **Dua buah kata-kata mutiara penyemangat pengembangan:**

"Ambillah risiko yang lebih besar dari apa yang dipikirkan orang lain aman. Berilah perhatian lebih dari apa yang orang lain pikir bijak. Bermimpilah lebih dari apa yang orang lain pikir masuk akal", " Jangan tanyakan pada diri Anda apa yang dibutuhkan dunia. Bertanyalah apa yang membuat Anda hidup, kemudian kerjakan. Karena yang dibutuhkan dunia adalah orang yang antusias".

#### **- Claude T. Bissell - Harold Whitman -**

#### **KATA PENGANTAR**

Segala puji dan syukur kami panjatkan ke Hadirat Tuhan Yang Maha Esa, karena berkat limpahan Rahmat dan Karunia-Nya sehingga saya dapat menyusun dan menyelesaikan buku ini tepat pada waktunya. Buku ini membahas tentang Cepat Mahir Similarity Checker Berbasis Turnitin. Buku ini disusun agar pembaca dapat memperluas ilmu tentang Turnitin yang kami sajikan berdasarkan pengamatan dari berbagai sumber.

Kami tidak lupa mengucapkan terimakasih pada pihakpihak yang telah membantu menyelesaikan buku ini. Terutama kepada Rektor Universitas Pasundan, Dekan FKIP Universitas Pasundan, dan semua pihak yang terkait. Dalam penulisan buku ini kami merasa masih banyak kekurangan baik pada teknis penulisan maupun materi, mengingat akan kemampuan yang kami miliki. Untuk itu kritik dan saran yang membangun dari semua pembaca sangat kami harapkan demi penyempurnaan pada tugas buku kami berikutnya. Terimakasih.

> Bandung, 1 Juli 2020 Salam hormat,

Penulis

#### **DAFTAR ISI**

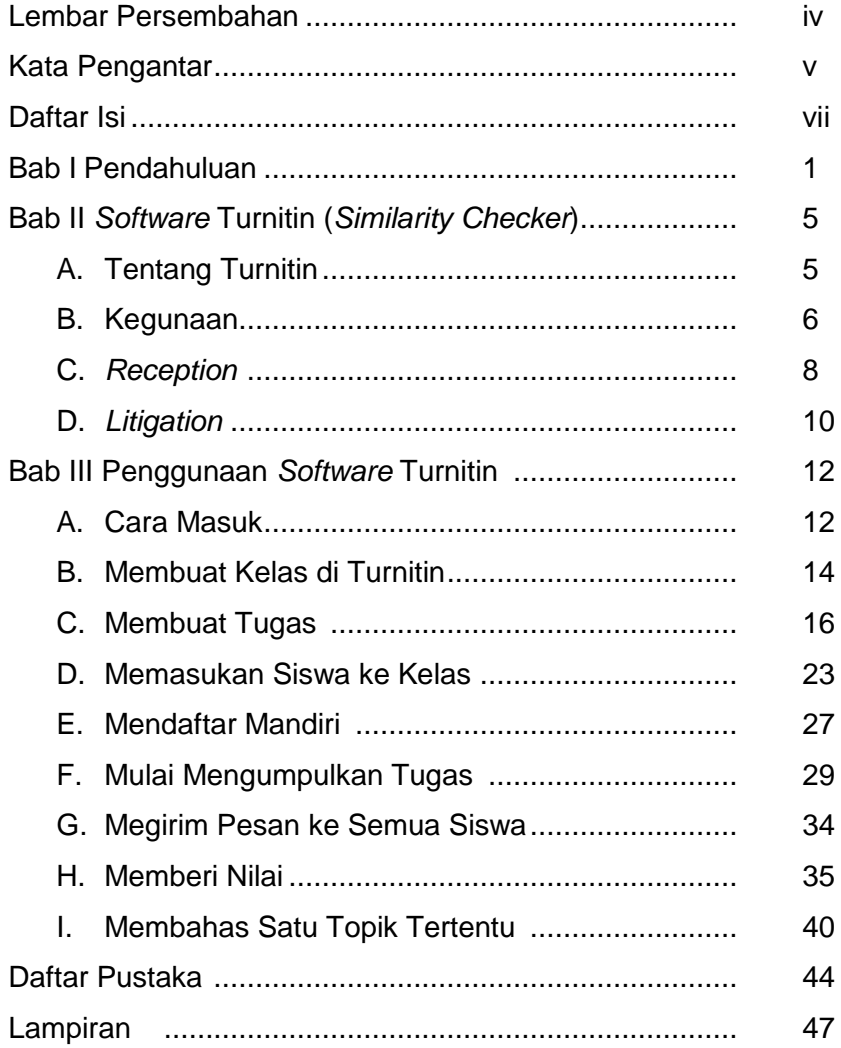

#### **BAB I PENDAHULUAN**

#### **A. Pengantar**

Bagian tulisan ini diambil dari sejumlah sumber dimana sebagian paragraf dalam pengantar berasal dari [1]. Sub-bab mengenai "plagiarisme sebagai bentuk kecurangan akademik" merupakan ekstrak dari *"Regulations Governing Fraud and Plagiarism for Uva students"* [http://www.ishss.uva.nl]. Sumber yang dipergunakan pada bagian tentang kutipan dan parafrase berasal dari catatan pra-kuliah di Australian National University (ANU), Canberra tahun 1998 yang tidak bisa ditelusuri sumbernya, dan disertakan dalam bagian ini karena dianggap penting untuk diketahui, meskipun sudah menjadi pengetahuan umum di kalangan akademisi. [1]

Salah satu dasar kebudayaan akademik adalah tradisi menghormati hak pemilikan terhadap gagasan dimana gagasan dianggap sebagai properti intelektual sehingga setiap penulis (dosen/mahaSiswa atau Mahasiswa) tidak diijinkan untuk menggunakan karya orang lain tanpa memberikan pengakuan terhadap karya orang lain. Penggunaan kata-kata dari penulis lain, mengharuskan seorang penulis untuk menghargai penulis aslinya dengan cara menyebutkan dengan teknik pengutipan yang benar. Demikian juga saat menggunakan ide dari penulis lain dengan parafrasa (paraphrase) maka penulis harus menghargai penulis yang menjadi sumber idenya dan jika tidak, maka penulis telah melakukan kejahatan akademik yang serius, yaitu plagiarisme.

Plagiarisme adalah mengambil (mencuri) gagasan, kata-kata, kalimat atau hasil penelitian orang lain dan menyajikannya seolaholah sebagai karya sendiri. Plagiariasme dan berbagai bentuk kecurangan akademik dilarang di universitas karena kebenaran dalam ilmu pengetahuan tidak boleh dirusak, dan bagi ilmuwan, kebenaran inilah yang membuat seluruh pekerjaan ilmuwan menjadi berharga.

Bentuk paling umum dari kecurangan akademik (academic fraud) adalah mencontek atau menggunakan kertas contekan dalam ujian atau tindakan lain seperti menggunakan peralatan yang tidak diijinkan dalam ujian (kalkulator, handphone, buku, outline, catatan dan sebagainya), mencoba membaca apa yang ditulis peserta lain selama ujian, atau bertukar informasi saat ujian, menggunakan identitas orang lain, memiliki soal ujian yang akan dikerjakan sebelum jadwal ujian dilaksanakan, memalsukan atau membuatbuat jawaban wawancara atau survei atau data riset.

Sementara plagiarisme sebagai bentuk kecurangan akademik dalam menyusun sebuah tulisan atau karya ilmiah meliputi tindakan sebagai berikut [2]:

- 1. Menggunakan atau mengambil teks, data,struktur, gagasan utama,materi audio atau visual orang lain, materi tes, software dan kode program atau gagasan orang lain tanpa memberikan pengakuan terhadap sumber secara benar dan lengkap.
- 2. Tidak menunjukkan secara jelas dalam teks, misalnya dengan tanda kutipan atau penggunaan lay-out tertentu, bahwa kutipan literal atau yang mendekati literal telah dimasukkan dalam karya tulis.
- 3. Memparafrase (mengubah kalimat orang lain ke dalam susunan kalimat sendiri tanpa mengubah idenya) isi dari teks orang lain tanpa rujukan terhadap sumber.
- 4. Menggunakan teks yang pernah dikumpulkan sebelumnya, atau menggunakan teks yang mirip dengan teks yang pernah dikumpulkan sebelumnya untuk tugas sebuah mata kuliah.
- 5. Mengambil karya sesama mahaSiswa atau Mahasiswa dan menjadikannya sebagai karya sendiri.
- 6. Mengumpulkan paper yang dibuat dengan cara membeli atau membayar orang lain untuk membuatnya.

Dosen yang mendeteksi plagiarisme dalam perkuliahan atau penelitian seharusnya mengingatkan mahaSiswa atau Mahasiswa bahwa jika draft itu dikumpulkan sebagai teks definitif (resmi sebagai tugas kuliah) maka mahaSiswa atau Mahasiswa mungkin akan menghadapi masalah hukum pidana di kemudian hari. Plagiarisme dalam tahap persiapan (sebelum teks definitif), yang berhasil dideteksi dan mahaSiswa atau Mahasiswa melakukan perbaikan, mengindikasikan mahaSiswa atau Mahasiswa tidak secara sengaja melakukan plagiarisme. Ini dikategorikan sebagai plagiarisme tidak sengaja (inadvertent plagiarism), yaitu plagiarisme karena ketidaktahuan (ignorancy) metode dokumentasi, mengutip dan melakukan parafrase. Plagiarisme tidak sengaja dapat dicegah dengan menunjukkan cara menghindari plagiarisme namun plagiarisme tidak sengaja adalah tetap tindakan plagiarisme dan pelakunya dapat dikenai sanksi seperti halnya plagiarisme yang sengaja (deliberate plagiarism).

Plagiariasme sengaja adalah plagiarisme dengan niat jahat untuk mencuri atau secara sengaja menjiplak karya orang lain demi kepentingan diri sendiri dan umumnya untuk kepentingan jangka pendek, misalnya, agar cepat lulus. Pelaku plagiarisme sengaja diberi hukuman yang sepadan sesuai dengan aturan universitas.

Salah satu cara untuk mengetahui tingkat kemripan suatu teks yaitu dengan menggunakan software turnitin, penggunaan software ini akan memberitahukan secara detil dan transparan serta komprehensif mengenai tingkat kemiripan dengan karya orang lain dan ditandai dengan artikel, buku, paper, makalah, dan hal lainnya dalam segi kesamaanya. Oleh karena itu penggunaan software ini mutlak sangat diperlukan sebagai upaya untuk pencegahan plagiarisme dikalangan civitas akademia Universitas Pasundan salah satunya Fakultas KeDosen atau Guruan dan Ilmu Pendidikan. Namun, dalam implementasinya kerap kali ada beberapa hal yang tidak semestinya mengenai pengecekan plagiarisme tersebut, oleh karena itu untuk melakukan penertiban dalam segi proses pengecekan tingkat kemiripan karya maka dibuat SOP (Standar Operasional Prosedur).

#### **BAB II**

#### **SOFTWARE TURNITIN (SIMILARITY CHECKER)**

#### A. Tentang Turnitin

Turnitin adalah layanan deteksi plagiarisme komersial Amerika berbasis internet yang merupakan anak perusahaan dari Advance. Didirikan pada tahun 1997, universitas dan sekolah menengah biasanya membeli lisensi untuk menggunakan perangkat lunak sebagai situs web layanan (SaaS), yang memeriksa dokumen yang diajukan terhadap basis datanya dan konten situs web lain dengan tujuan mengidentifikasi plagiarisme. Hasilnya dapat mengidentifikasi kesamaan dengan sumber yang ada, dan juga dapat digunakan dalam penilaian formatif untuk membantu Siswa atau Mahasiswa belajar menghindari plagiarisme dan memperbaiki tulisan mereka [3]

Siswa atau Mahasiswa atau mahaSiswa atau Mahasiswa diminta untuk menyerahkan Tugas Mereka kepada Kampus atau Sekolah untuk dideteksi tingkat kesamaannya menggunakan software Turnitin sebagai persyaratan untuk Lulus, mengambil kelas tertentu, atau persyaratan dalam perombaan. Ada beberapa Siswa atau Mahasiswa atau mahaSiswa atau Mahasiswa yang menolak untuk menyerahkan hasil tugasnya, dikarenakan mereka takut ketahuan telah melakukan plagiarism. Beberapa kritikus menganggap bahwa penggunaan perangkat lunak seperti ini melanggar privasi pendidikan dan juga hukum kekayaan intelektual internasional, dan mengeksploitasi karya Siswa atau Mahasiswa untuk tujuan komersial dengan menyimpannya secara permanen di dalam basis data pribadi Turnitin.

Perusahaan induk Turnitin, iParadigms LLC, menjalankan situs informasi plagiarism.org dan juga menawarkan layanan pendeteksi plagiarisme serupa untuk editor surat kabar dan penerbit buku dan majalah yang disebut iThenticate. Alat lain yang disertakan dengan Turnitin suite adalah Grade Mark (penilaian online dan umpan balik) dan PeerMark (layanan peer-review). Turnitin merilis Write Cycle Suite pada tanggal 3 Februari 2009, yang menggabungkan layanan Pengecekan Orisinalitas dengan alat bantu penilaian online GradeMark dan alat PeerMark. [Jargon] Turnitin merilis Turnitin2 pada 4 September 2010, membatalkan nomenklatur "WriteCycle". . Pada bulan Maret 2019, Advance mengakuisisi perusahaan sebesar US \$ 1,75 miliar. [4]

#### **B. Kegunaan**

Perangkat lunak Turnitin memeriksa konten yang mungkin tidak orisinal dengan membandingkan makalah yang dikirimkan ke beberapa database menggunakan algoritma yang dimiliki oleh Turnitin atau dengan website, serta Jurnal yang ada. Perangkat ini memindai basis datanya sendiri dan juga memiliki perjanjian lisensi dengan basis data akademik yang besar.

1. Student-Paper Database

Esai yang diajukan oleh Siswa atau Mahasiswa disimpan dalam database yang digunakan untuk memeriksa plagiarisme. Ini mencegah Siswa atau Mahasiswa yang satu untuk menggunakan karya Siswa atau Mahasiswa lain, dengan mengidentifikasi teks yang cocok antara tugas yang satu dengan tugas yang lain. Selain terdiri dari tugas-tugas Siswa atau Mahasiswa, database berisi

salinan data Internet yang dapat diakses publik, hal ini berkat kerja sama dengan beberapa browser web untuk terus menambahkan konten ke arsip database Turntin. Dalam database ini juga mengandung halaman komersial dan / atau hak cipta dari buku, surat kabar, atau jurnal [5].

#### 2. Classroom Integration

Siswa atau Mahasiswa biasanya mengunggah makalah atau tugas mereka langsung ke layanan untuk diakses oleh Dosen atau Guru. Dosen atau Guru juga dapat mengirimkan makalah atau tugas Siswa atau Mahasiswa ke Turnitin.com sebagai file individual, unggahan massal, atau sebagai file ZIP. Dosen atau Guru juga dapat menetapkan opsi analisis tugas sehingga Siswa atau Mahasiswa dapat meninjau "laporan orisinalitas" yang ditampilkan sistem sebelum mereka menyelesaikan tugas mereka mereka. Opsi peerreview juga tersedia.

Beberapa Aplikasi Pembelajaran virtual dapat dikonfigurasi untuk menggabungkannya dengan Turnitin, sehingga tugas Siswa atau Mahasiswa dapat secara otomatis diserahkan untuk analisis. Beberapa aplikasi yang dapat diintegrasikan diantaranya yaitu: Blackboard, MOODLE, ANGEL, Instructure, Desire2Learn, Pearson Learning Studio, Sakai, and Studywiz telah dapat diintegrasikan [6] 3. Admissions applications

Pada tahun 2019, Turnitin mulai menganalisis bahan aplikasi penerimaan melalui perangkat lunak mitra, Kira Talent. [7]

#### **C. Reception**

#### **1. Privacy**

Mahasiswa di Universitas Dalhousie telah mengkritik penggunaan Turnitin di universitas-universitas Kanada karena pemerintah Amerika mungkin dapat mengakses surat-surat yang dikirimkan dan informasi pribadi dalam database di bawah Undang-Undang PATRIOT USA. [8] Mount Saint Vincent University menjadi universitas Kanada pertama yang melarang layanan Turnitin sebagian karena implikasi dari Undang-Undang tersebut. [9]

#### **2. Copyright Violation Concerns**

Pengacara untuk perusahaan mengklaim bahwa pekerjaan Siswa atau Mahasiswa dicakup dalam teori lisensi tersirat untuk dievaluasi, karena tidak ada gunanya untuk menulis esai jika hal tidak untuk dilakukan penilaian. Izin tersirat itu, menurut pengacara, dengan demikian memberikan izin kepada Turnitin untuk menyalin, mereproduksi, dan melestarikan karya. Pengacara dari perusahaan selanjutnya mengklaim bahwa disertasi dan tesis juga memiliki izin tersirat untuk mengarsipkan dalam koleksi yang dapat diakses publik seperti perpustakaan universitas. [10]

Profesor Sekolah Hukum Universitas Minnesota Dan Burk menyatakan bahwa penggunaan k oleh perusahaan mungkin tidak memenuhi uji penggunaan wajar karena beberapa alasan:1) Perusahaan menyalin seluruh dokumen, bukan hanya sebagian Karya Siswa atau Mahasiswa seringkali orisinal, interpretatif, dan kreatif, dan bukan sekadar kumpulan fakta yang sudah ada bahwa Turnitin adalah perusahaan komersial [11]

Ketika sekelompok Siswa atau Mahasiswa mengajukan gugatan terhadap Turnitin atas dasar itu, di Vanderhye et al. v. iParadigms LLC, pengadilan distrik mendapati bahwa praktik tersebut layak digunakan; pada saat naik banding, Pengadilan Banding Amerika Serikat. [12]

#### **3. Presumption of Guilt**

Beberapa Siswa atau Mahasiswa berpendapat bahwa mengharuskan mereka untuk menyerahkan tugas atau makalah kepada Turnitin akan membuat mereka menjadi bersalah, yang dapat melanggar kode disiplin akademis dan hukum setempat serta praktik yudisial yang berlaku. Beberapa Dosen atau Guru dan profesor mendukung argumen ini ketika mencoba untuk mencegah sekolah mereka bergabung dengan Turnitin. [13]

#### **4. Write Check**

iParadigms, perusahaan di balik Turnitin, menjalankan situs web komersial lain yang disebut WriteCheck, di mana Siswa atau Mahasiswa membayar biaya untuk memiliki paper yang diuji terhadap database yang digunakan oleh Turnitin, untuk menentukan apakah kertas itu akan terdeteksi sebagai plagiarisme ketika Siswa atau Mahasiswa mengajukan bahwa paper ke situs web Turnitin utama melalui akun yang disediakan oleh sekolah. Diumumkan bahwa produk WriteCheck ditarik pada tahun 2020 tanpa langganan baru yang diterima terakhir yaitu bulan November 2019. [12] Ekonom Alex Tabarrok mengeluh bahwa sistem Turntin "are warlords who are arming both sides in this plagiarism war". [15]

#### **D. Litigation**

Dalam satu perselisihan yang dipublikasikan tentang pengajuan Turnitin, Jesse Rosenfeld, seorang Mahasiswa di Universitas McGill menolak, pada tahun 2004, untuk menyerahkan karya akademisnya ke Turnitin. Senat Universitas akhirnya memutuskan bahwa penugasan Rosenfeld harus dinilai tanpa menggunakan layanan Turnitin. [16] Tahun berikutnya, Mahasiswa McGill lainnya, Denise Brunsdon, menolak untuk menyerahkan tugasnya ke Turnitin.com dan memenangkan putusan serupa dari Komite Senat tentang Keluhan Mahasiswa tersebut. [18]

Beberapa universitas Kanada lainnya saat ini [kapan?] Sedang dalam proses larangan total atau sebagian dari layanan ini. Pada tanggal 6 Maret 2006, Senat di Universitas Mount Saint Vincent di Nova Scotia melarang pengajuan karya akademik Siswa atau Mahasiswa ke Turnitin.com dan perangkat lunak apa pun yang mengharuskan karya Siswa atau Mahasiswa untuk menjadi bagian dari database eksternal di mana pihak lain mungkin memiliki akses ke itu. [18] Keputusan ini diberikan setelah gabungan siswa atau Mahasiswa memberi tahu komunitas universitas tentang masalah hukum dan privasi mereka terkait dengan penggunaan Turnitin.com dan perangkat anti-plagiarisme lain yang mendapat keuntungan dari karya akademik Siswa atau Mahasiswa. Ini adalah larangan pertama di seluruh kampus dan yang sejenisnya di Kanada, [19] mengikuti keputusan dari Princeton, Harvard, Yale dan Stanford untuk tidak menggunakan Turnitin. [20]

Di Ryerson University di Toronto, Siswa atau Mahasiswa dapat memutuskan apakah akan menyerahkan karya mereka ke

Turnitin.com atau membuat pengaturan alternatif dengan instruktur. [21] Kebijakan serupa diterapkan di Universitas Brock di Saint Catharines. [22]

Pada 27 Maret 2007, dengan bantuan seorang pengacara kekayaan intelektual, Mahasiswa dari McLean High School di Virginia (dengan bantuan dari Committee For Students 'Rights) dan dua Mahasiswa yang menghadiri Desert Vista High School di Phoenix, Arizona, mengajukan gugatan di Pengadilan Amerika Serikat (Distrik Timur, Divisi Alexandria) menuduh pelanggaran hak cipta oleh iParadigms, perusahaan induk Turnitin. [23] Hampir setahun kemudian, Hakim Claude M. Hilton memberikan ringkasan penilaian tentang gugatan Mahasiswa yang mendukung iParadigms / Turnitin, [24] karena mereka telah menerima perjanjian Click-Wrap di situs web Turnitin. Para Mahasiswa mengajukan banding atas putusan tersebut, [23] dan pada tanggal 16 April 2009, Pengadilan Banding Amerika Serikat untuk menegaskan keputusan Hakim Hilton yang mendukung iParadigms / Turnitin. [26]

Dari berbagai gugatan tersebut sebenarnya beberapa mahasiswa atau siswa merasa ketakutan tindakan plagiarism mereka akan ketahuan, apabila melakukan pengutifan sesuai dengan seharusnya, maka tidak perlu mengalami ketakutan.

#### **BAB III**

#### **PENGGUNAAN SOFTWARE TURNITIN**

#### **A. Cara Masuk**

1. Untuk dapat melakukan cek palgiat hal pertama yang dilakukan yaitu Anda mengakses laman [www.turnitin.com](http://www.turnitin.com/)

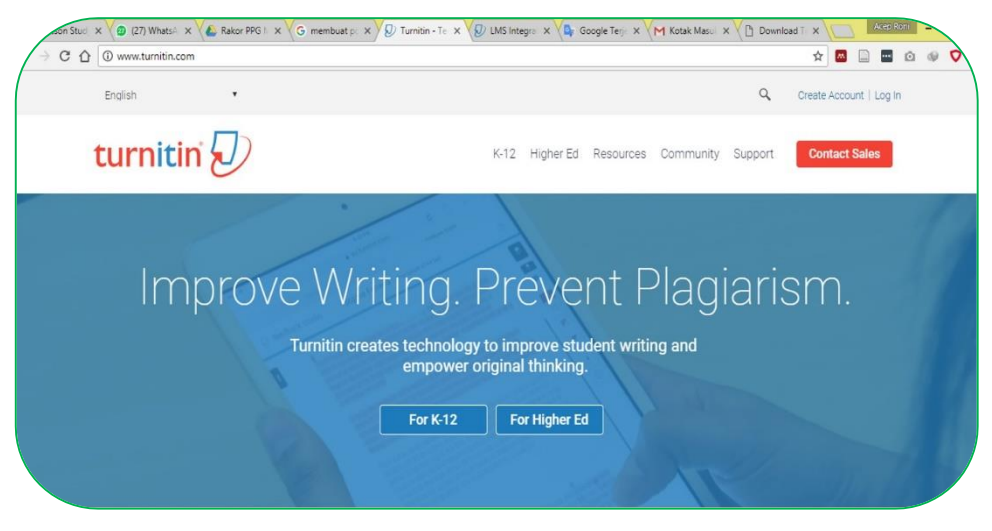

- 2. Kemudian Anda klik login, maka Anda akan dimasukan ke laman login seperti di atas.
- 3. Masukan user dan password yang sudah diberikan ke masingmasing program studi.

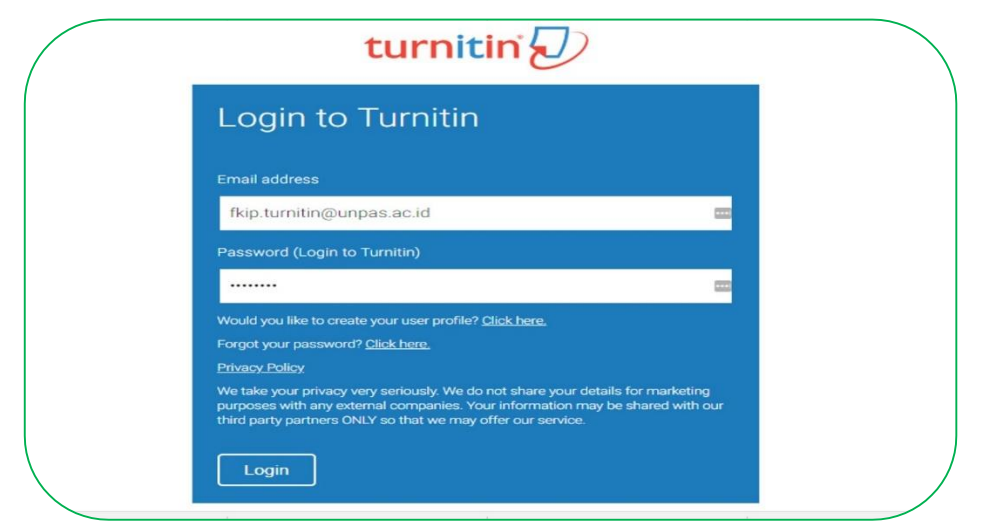

4. Apabila Anda pertama kali masuk, maka akan masuk ke halaman User Agreement, apabila Anda setuju dengan semua perjanjian tersebut, klik I Agree *–* Continue

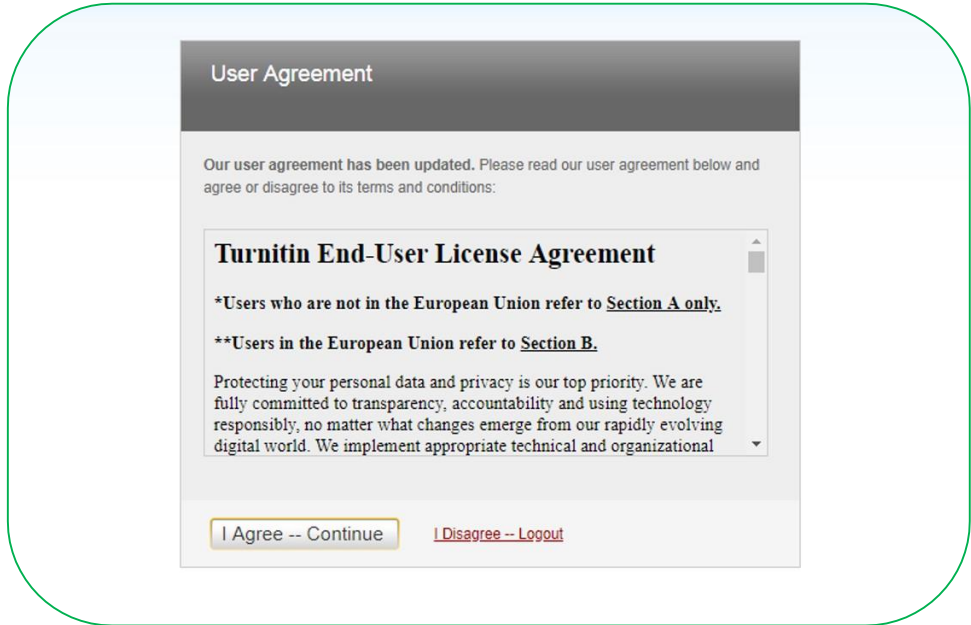

5. Setelah Anda klik I Agree *–* Continue, maka Anda akan masuk ke laman pembuatan kelas seperti gambar di atas.

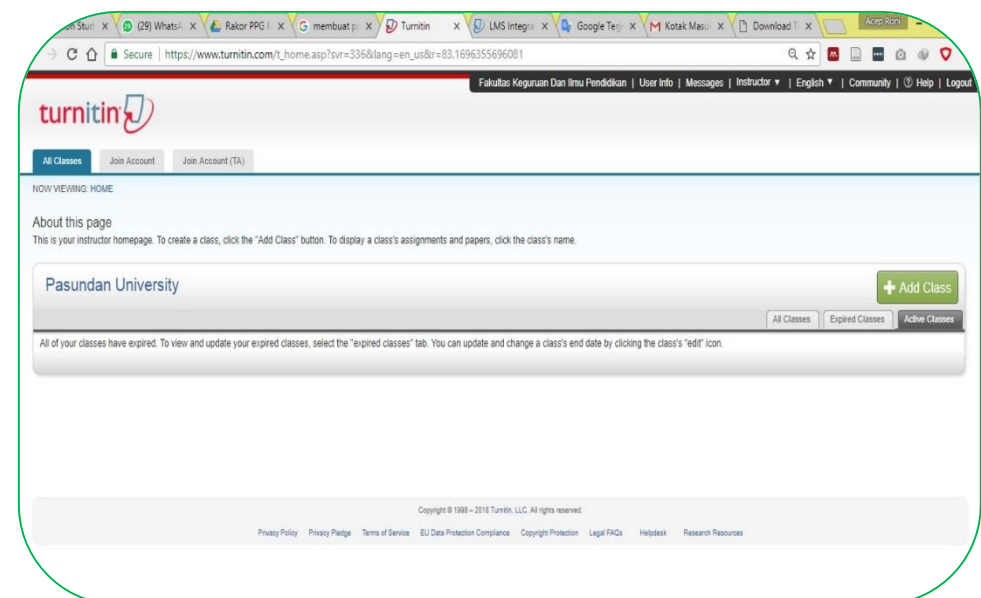

#### **B. Membuat Kelas di Turnitin**

- 1. Setelah Anda masuk ke laman awal turnitin, lakukan pembuatan kelas.
- 2. Untuk membuat kelas klik Add Class pada pojok kanan, sehingga tampilannya seperti di atas.

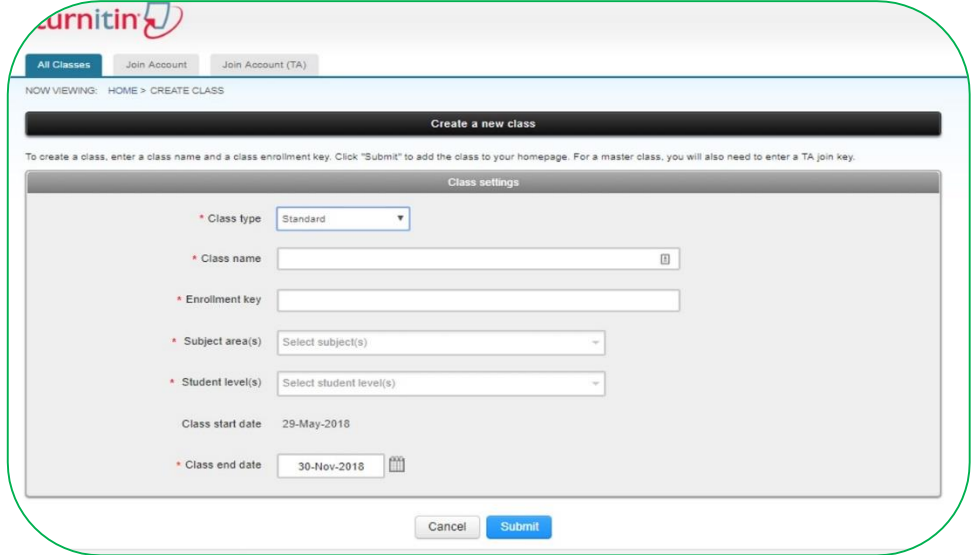

3. Isilah data dengan lengkap mengenai kelas yang akan dibuat.

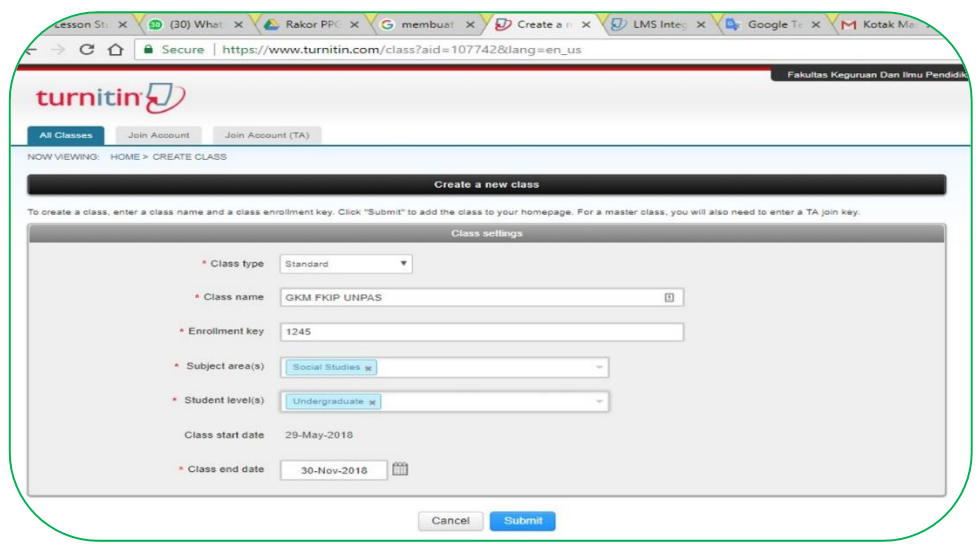

4. Class Type : pilih standar, Class Name : isi dengan nama kelas (Mata Kuliah dan Tahunnya) , Enrollment Key : isi dengan password yang diinginkan, Subject Area : diisi dengan bidang ilmu kelas yang dibuat, Student Level : diisi dengan status jenjang pendidikan mahasiswa, Class End Date : diisi dengan tanggal berakhirnya kelas. Kemudian klik Submit.

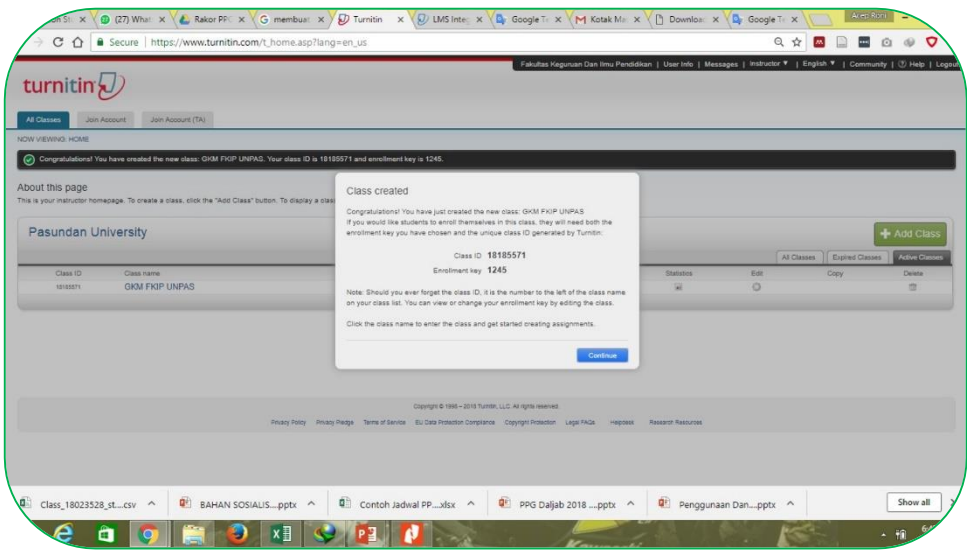

- 4. Setelah Anda mengklik Submit maka akan muncul tampilan seperti di atas.
- 5. Dari gambar tersebut terlihat ada Class ID dan Enrollment Key. (Harap kedua hal tersebut dirahasiakan dan hanya mahasiswa serta Anda sendiri yang tahu)
- 6. Kemudian klik Continue, setelah di klik maka kelas sudah selesai Anda buat.

#### **C. Membuat tugas**

1. Klik nama kelas yang akan isi dengan tugas, sehingga muncul tampilan seperti pada gambar berikut. Kemudian klik Add Assigment.

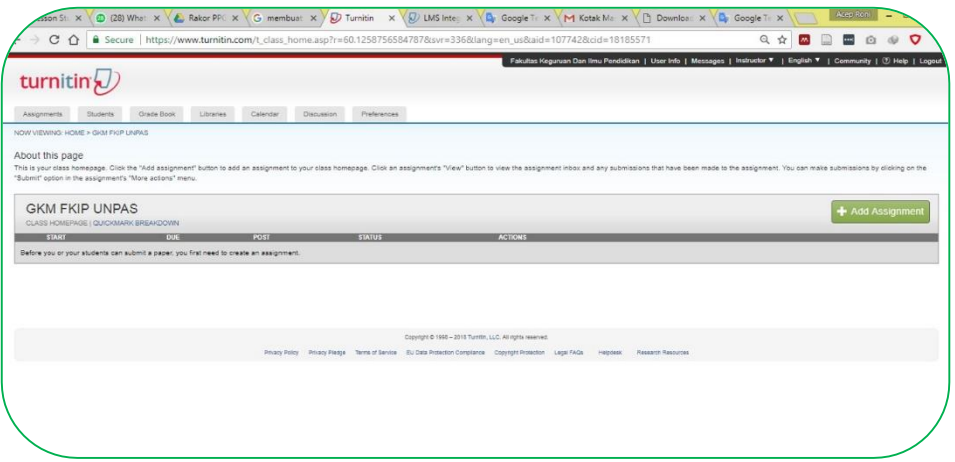

- 3. Setelah di klik Add Assignment, maka akan ada tampilan seperti pada gambar di atas. Isilah data dari tugas tersebut.
- 5. Assigment tittle : diisi dengan dengan judul kehadiran, Point Value : diisi dengan point nilai yang diinginkan, Start date : diisi dengan tanggal mulainya tugas, Due date : diisi dengan jatuh tempo (tanggal akhir tugas), Post date : diisi dengan tanggal feedback yang bisa diberikan oleh Instructur.

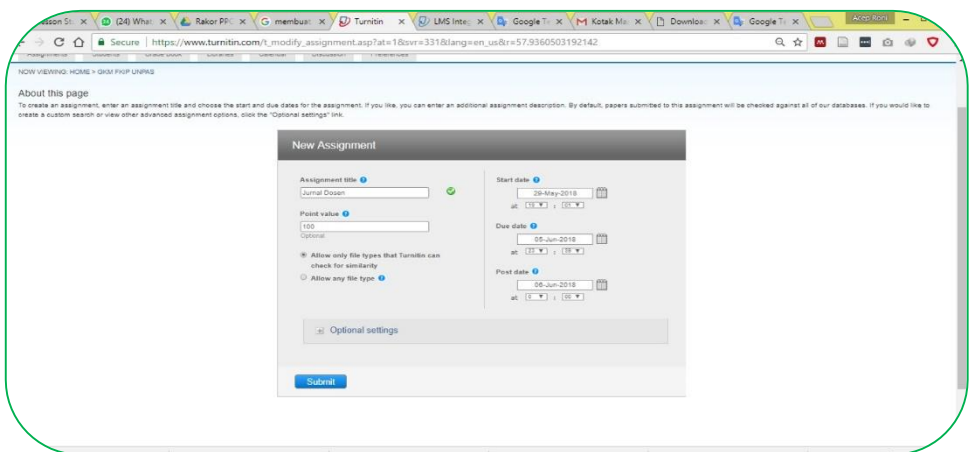

- 6. Pilih Allow only file types that Turnitin can check for similarity (Jika Anda hanya ingin menampilkan file yang diizinkan oleh turnitin saja, yaitu format :Microsoft Word ® (DOC dan DOCX), Corel WordPerfect ®, HTML, Adobe PostScript ®, Plain text (TXT), Rich Text Format (RTF), Portable Document Format (PDF), OpenOffice (ODT), Hangul (HWP))
- 7. Pilih Allow any file type, jika ingin menyertakan pula dalam satu folder zip format file yang tidak bisa dideteksi similarity nya

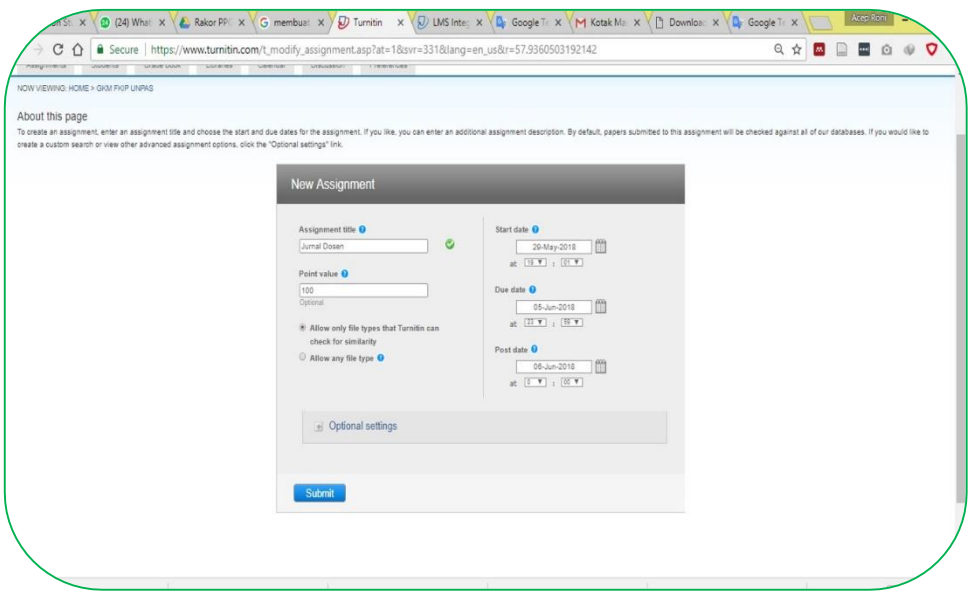

- 8. Klik Optional Setting untuk melakukan pengaturan lebih lanjut, sehingga tampilannya seperti gambar di atas.
- 9. Lakukan pengaturan sesuai keinginan Anda. Enter special instructions: diisi dengan intruksi khusus yang ingin diberikan kepada mahasiswa. Allow submissions after the due date: jika Yes, artinya mengizinkan mahasiswa mengumpulkan tugas walaupun sudah berakhir waktunya, namun akan ditandai, jika No maka sama sekali tidak mengizinkan untuk mengumpulkan tugas setelah jatuh tempo. Dan siswa tidak bisa menimpanya apabila tanggal jatuh tempo telah dilewati.

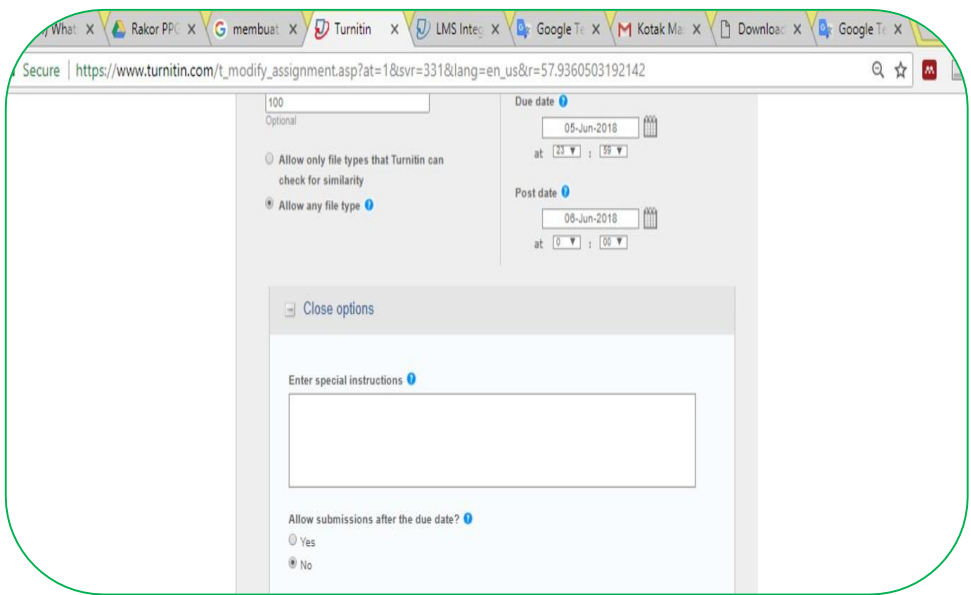

10. Lakukan pengaturan sesuai keinginan Anda. Generate Similarity Reports for submissions?, jika dipilih Yes, maka akan dilakukan perubahan tingkat kemiripan setiap kali pengiriman, Jika dipilih No, maka tidak akan diberikan perubahan dan tidak ada kebijakan revisi.

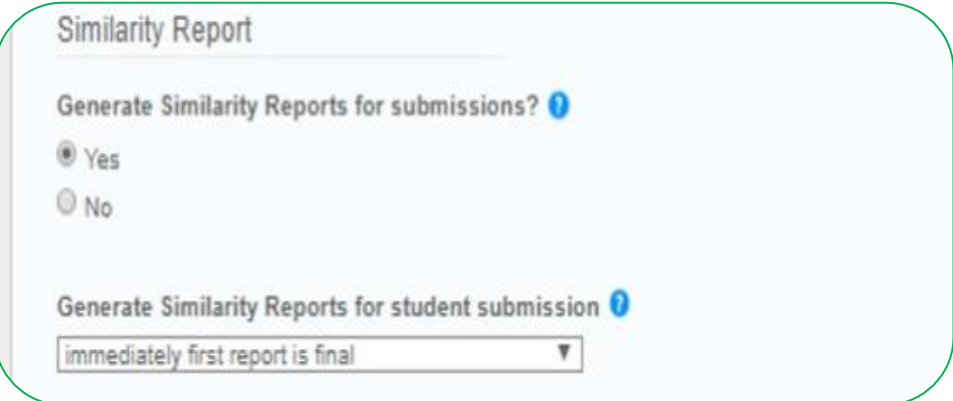

11. Generate Similarity Reports for student submission, terdiri dari tiga pengaturan sebagai berikut: immediately first report is final: jika menginginkan agar mahasiswa hanya satu kali mengirimkan naskah dan dianggap selesai (bisa resubmission jika dihapus

oleh instruktur). immediately (can overwrite report until due date): memungkinkan siswa untuk mengganti tugas yang dikumpulkan dengan laporan yang berbeda, jika melakukan revisi 3 kali, maka harus menunggu waktu 24 jam untuk mendapatkan laporan). On due date: apabila menginginkan sebanyak apapun mahasiwa melakukan perbaikan sampai tugas beres dan memenuhi keinginan.

```
Exclude bibliographic materials from Similarity Index for all papers in this assignment? \bulletC Yes
® No.
Exclude quoted materials from Similarity Index for all papers in this assignment? \bullet© Yes
(B) No.
Exclude small sources? O
© Yes
® No
Allow students to see Similarity Reports? O
© Yes
® No
```
- 12. Exclude bibliographic materials from Similarity Index for all papers in this assignment? Jika dipilih Yes, maka akan mengeluarkan daftar pustaka dari pengecekan tingkat kemiripan, jika dipilih No, maka akan disertakan daftar pustaka untuk di cek tingkat kemiripannya.
- 13. Exclude quoted materials from Similarity Index for all papers in this assignment? Jika dipilih Yes, maka teks yang ada kutipannya akan dimasukan ke pengecekan kemiripan, jika No, maka tidak akan diikutkan ke pengecekan.
- 14. Exclude small sources? Jika dipilih Yes, maka program akan mengabaikan kemiripan yang sedikit, jika No, maka software

akan mengikutsertakan pemeriksaan walaupun kemiripannya kecil. Jika dipilih Yes, maka akan ada pengaturan jumlah kata dan presentasinya.

15. Allow students to see Similarity Reports? Jika dipilih Yes, maka memungkinkan mahasiwa untuk melihat hasil pengecekan, jika dipilih No, mahasiswa tidak dapat melihat hasil pengecekan.

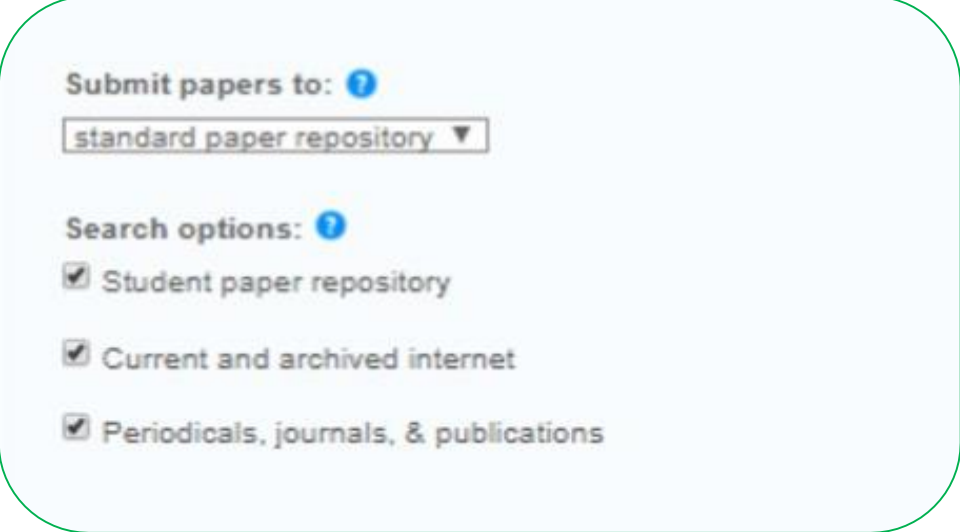

- 16. Submit papers to:, terdiri dari berbagai pengaturan. standard paper repository: memungkinkan hasil pengecekan disimpan di dalam database turnitin, no repository: tidak memasukan tugas yang dikumpulkan dalam database turnitin. (Pilih yang ini agar untuk pengecekan menjadi aman)
- 17. Search options: terdiri dari, Student paper repository: memasukan tugas mahasiswa, Current and archived internet: memasukan arsip dan yang ada di internet saat ini. Periodicals, journals, & publications: memasukan jurnal dan publikasi periodic lainnya.

18. Attach a rubric/form to this assignmen : ada dua pilihan, apabila no rubric maka itu tidak ada rubric penilaian, jika dipilih maka akan ada rubrik penilaian.

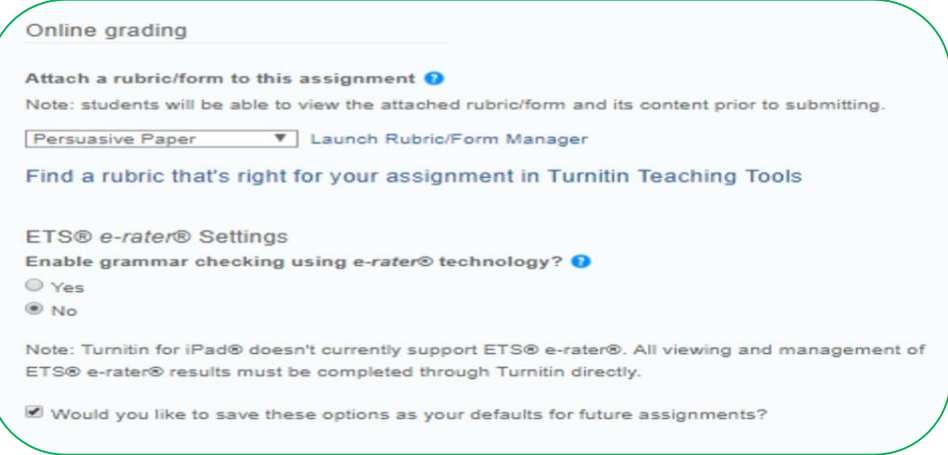

- 19. Enable grammar checking using e-rater® technology? Jika dipilih Yes, maka akan mengaktifkan pengecekan Grammar, apabila No tidak akan ada pengecekan grammar, yang dicek yaitu : Spelling, Grammar, Usage, Mechanics, Style
- 20. Would you like to save these options as your defaults for future assignments? Jika dicentang maka akan mengaktifkan pengaturan yang kita lakukan sebagai pengaturan default.

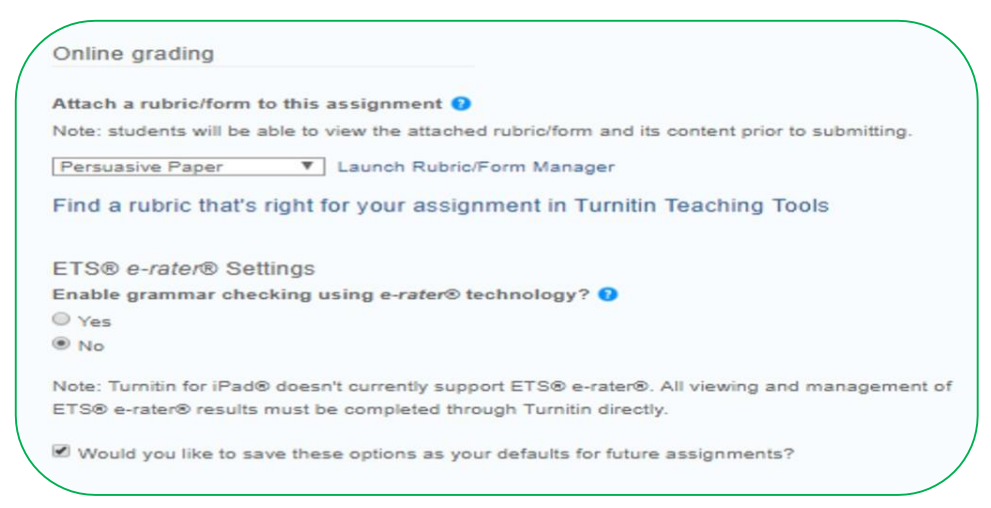

21. Sekarang sudah ada tugas dengan pengaturan yang kita inginkan. Apabila pengaturan tugas ingin diubah klik more action pilih Edit Setting.

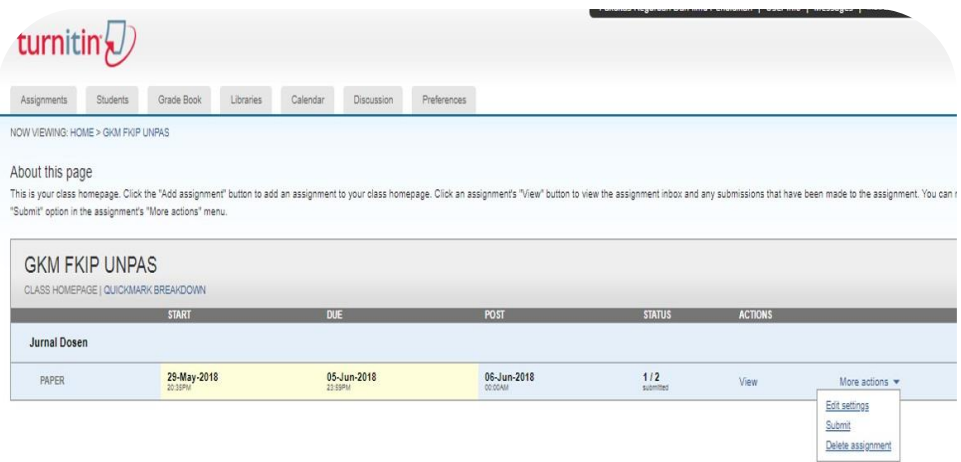

22. Setting kembali sesuai keinginan, apabila sudah sesuai, kembali klik Submit.

#### **D. Memasukan Siswa ke Kelas**

1. Setelah selesai membuat tugas, sekarang kita akan memasukan siswa, untuk memasukan siswa ada 3 cara.

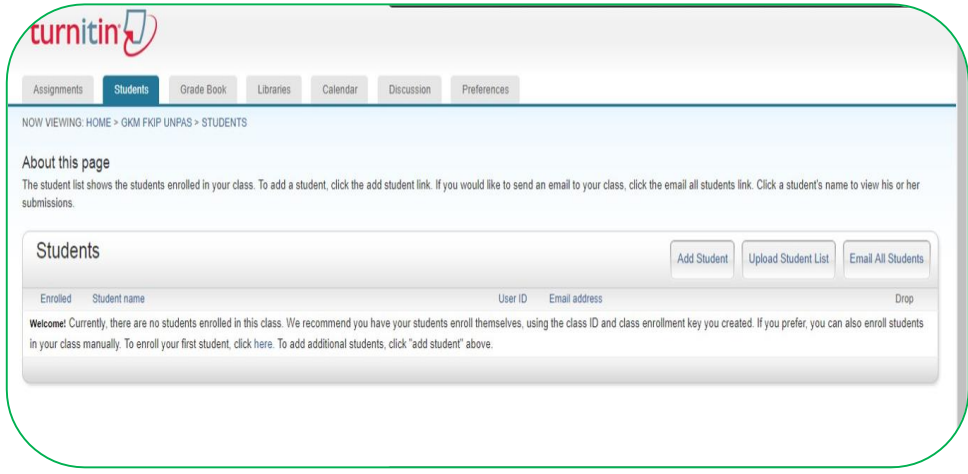

#### **a. Cara Manual**

1. Setelah tampilan muncul seperti halaman sebelumnya, klik Add

Student, sehingga tampilannya seperti pada gambar di atas.

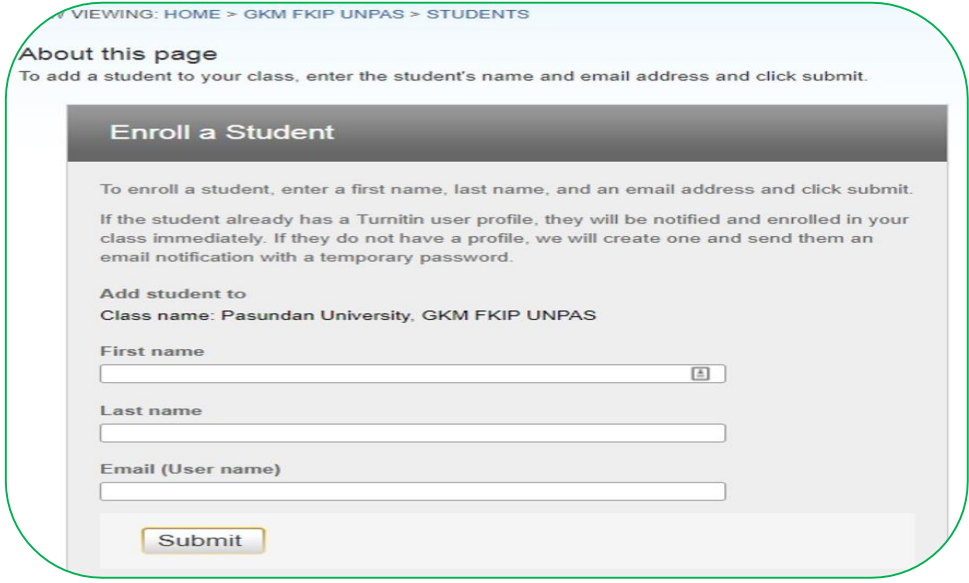

- 2. Isi kotak First Name: nama pertama, Last name: nama akhir, dan email (user name): dengan alamat e-mail yang aktif dan dapat digunakan.
- 3. Klik Submit apabila sudah selesai.

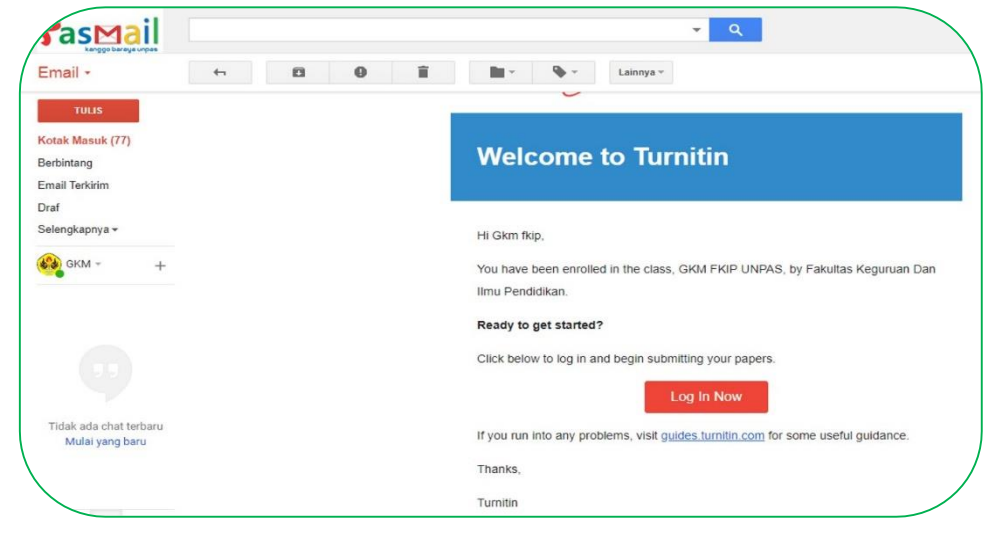

4. Setelah siswa didaftarkan, mereka diintruksikan untuk membuka e-mail yang sudah didaftarkan.

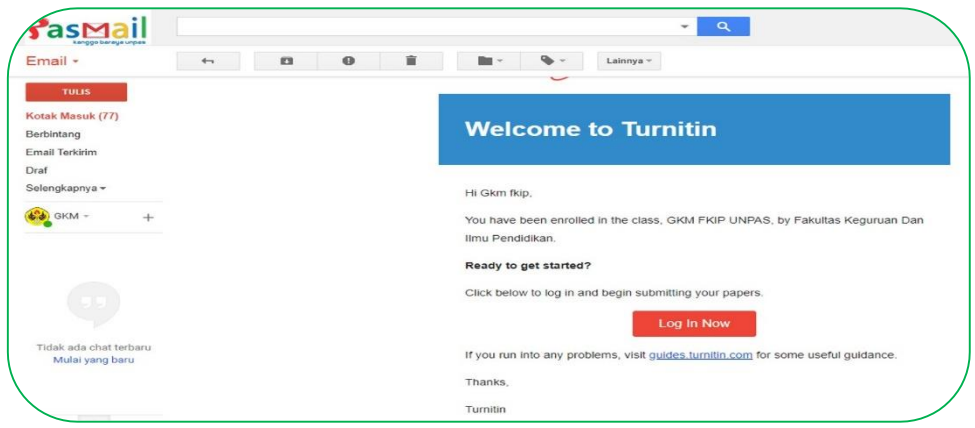

- 5. Mereka akan mendapatkan e-mail yang berisi konfirmasi pendaftaran, seperti gambar di atas.
- 6. Klik Log in now, apabila Anda pertama kali mendaftarkan mereka, maka akan ada konfirmasi pengisian password, namun apabila sudah didaftarkan sebelumnya pada kelas yang berbeda, maka mereka tinggal Login saja.

#### **b. Mengunggah Daftar Siswa**

1. Setelah tampilan muncul seperti slide sebelumnya, klik Upload Student List, sehingga tampilannya seperti pada gambar di atas.

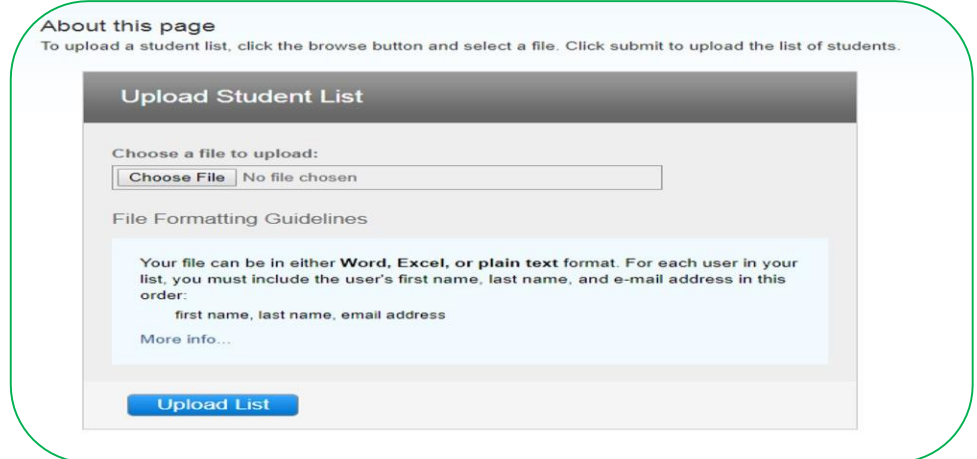

- 2. Download format pengisian student list pada laman: <http://gkm.fkip.unpas.ac.id/materi-pelatihan-turnitin/>
- 3. Isi file excel tersebut dengan aturan sebagai berikut, kolom pertama untuk nama pertama, kolom kedua untuk nama akhir, kolom ketiga untuk alamat e-mail.
- 4. Apabila sudah selesai simpan file tersebut, kemudian pilih Choose File seperti gambar di atas, dan cari posisi file yang tadi di simpan, apabila sudah ketemu Klik Open, kemudian klik Upload List. Sehingga data siswa masuk ke kelas.

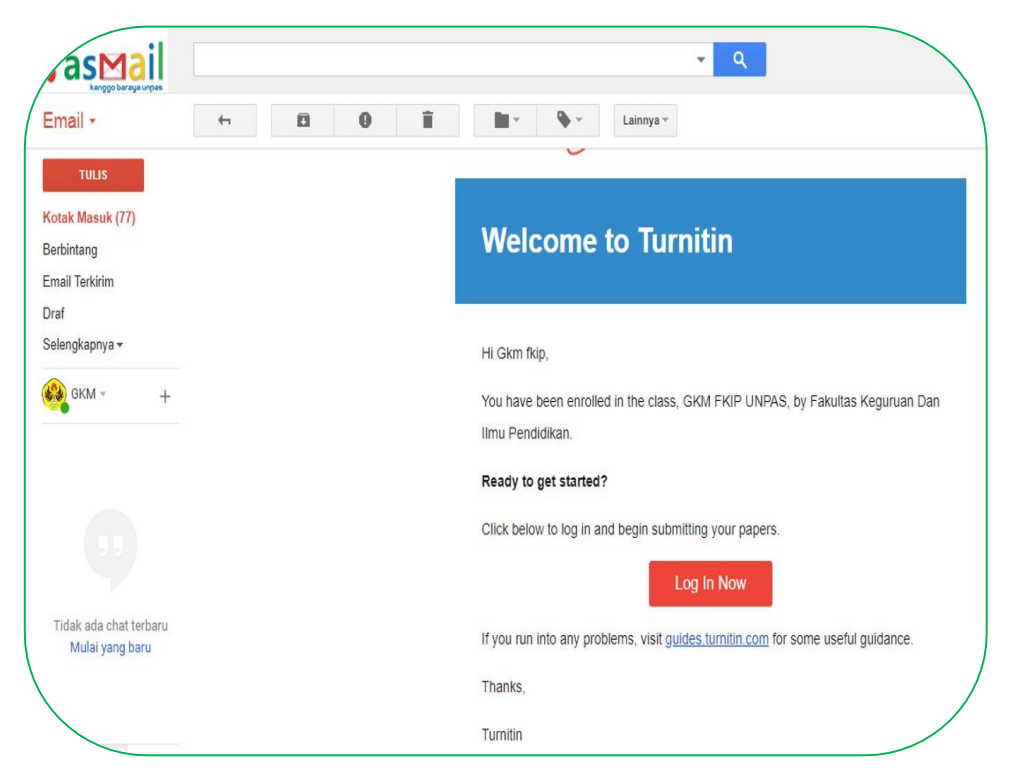

5. Setelah siswa didaftarkan, mereka diintruksikan untuk membuka e-mail yang sudah didaftarkan.

- 6. Mereka akan mendapatkan e-mail yang berisi konfirmasi pendaftaran, seperti gambar di atas.
- 7. Klik Log in now, apabila Anda pertama kali mendaftarkan mereka, maka akan ada konfirmasi pengisian password, namun apabila sudah didaftarkan sebelumnya pada kelas yang berbeda, maka mereka tinggal Login saja.

#### **E. Mendaftar Mandiri**

1. Siswa disuruh untuk mengakses laman [www.turnitin.com](http://www.turnitin.com/)

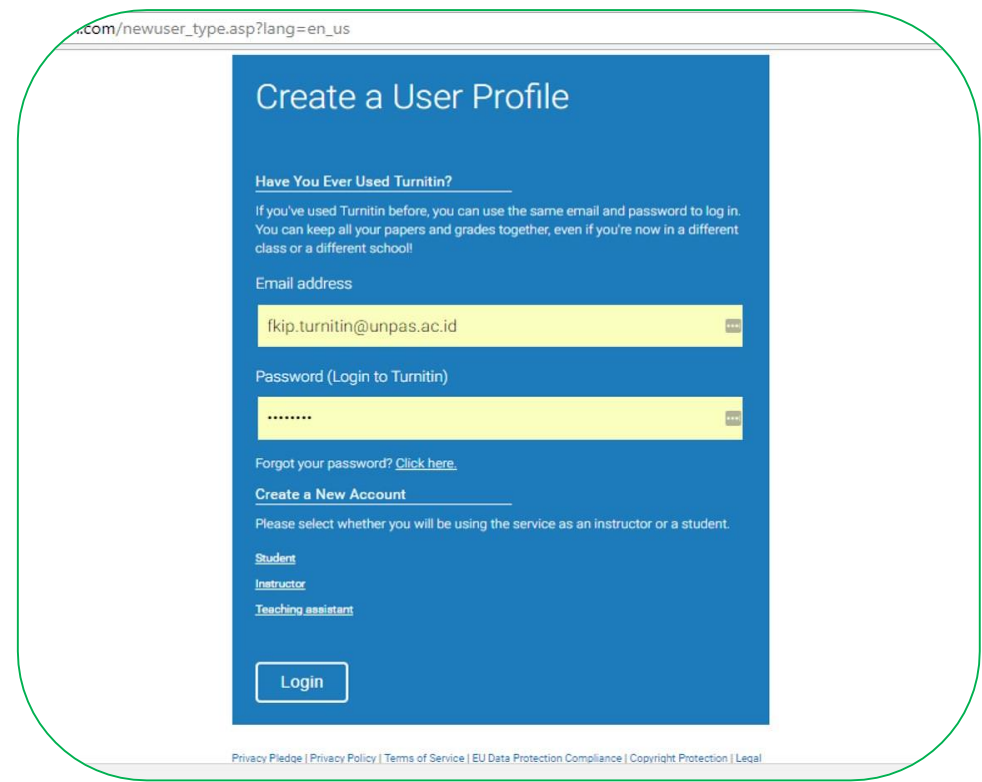

2. Kemudian klik Create New Account yang ada di pojok kanan atas, sehingga tampilannya akan berubah seperti gambar di atas.

3. Masukan data yang diperlukan sampai beres. Class ID: adalah no ID kelas yang muncul ketika pembuatan kelas, Class Enrollment key: Password yang digunakan untuk kelas.

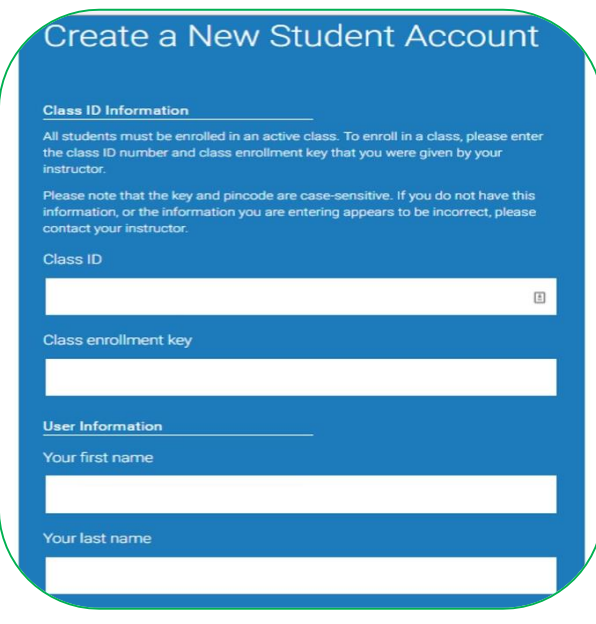

4. Password HARUS terdiri dari 6 – 12 karakter, sengan aturan huruf besar, kecil, dan angka. Contoh : Fkip12345

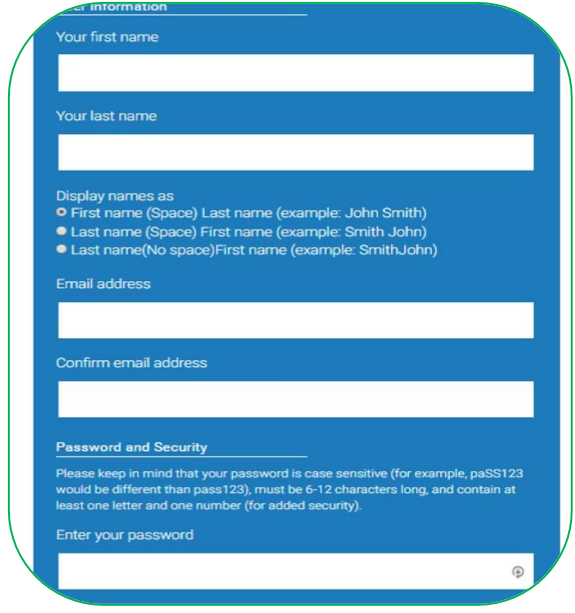

5. Kalau sudah diisi semua, klik I Agree *–* Create Profile

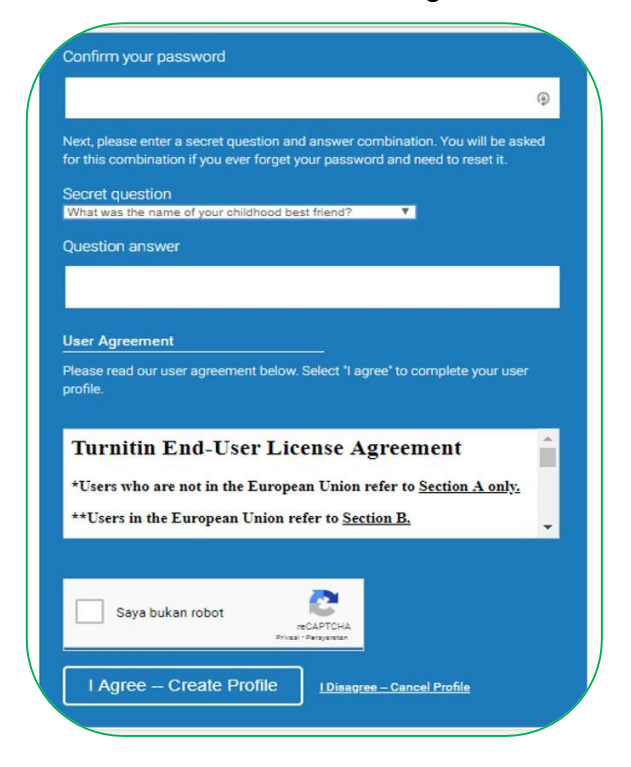

#### **F. Mulai Mengumpulkan Tugas**

- 1. Siswa disuruh untuk mengakses laman [www.turnitin.com](http://www.turnitin.com/)
- 2. Kemudian klik Log In yang posisinya berada di pojok kanan atas.
- 3. Kemudian masukan E-mail Address dan Password yang sudah didaftarakan dengan berbagai cara di atas.

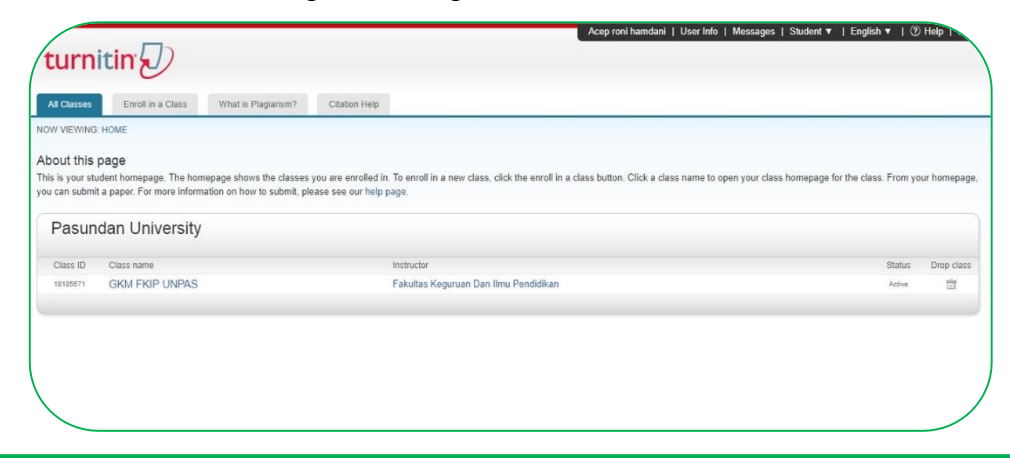

4. Klik kelas yang sedang aktif Anda ikuti, sehingga tampilannya akan seperti gambar di atas.

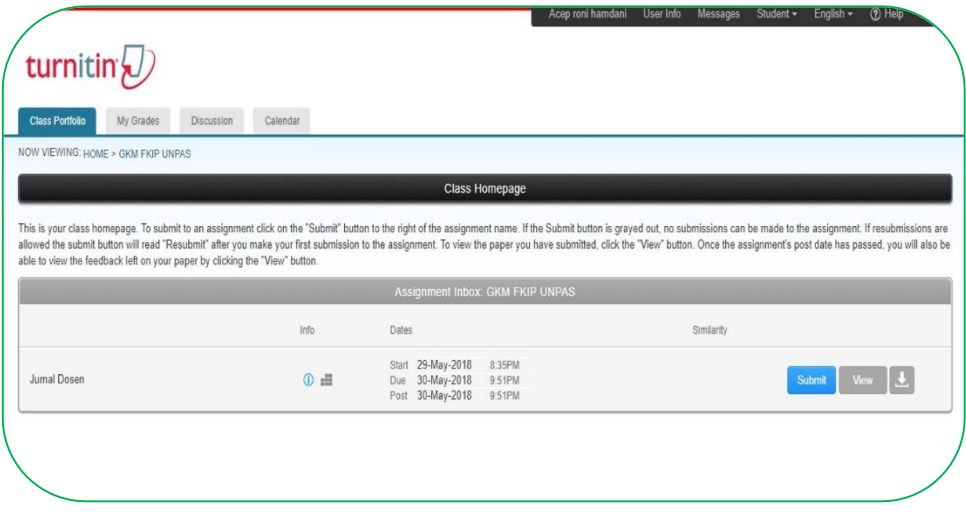

5. Kemudian klik Submit, sehingga tampilannya seperti pada slide berikutnya.

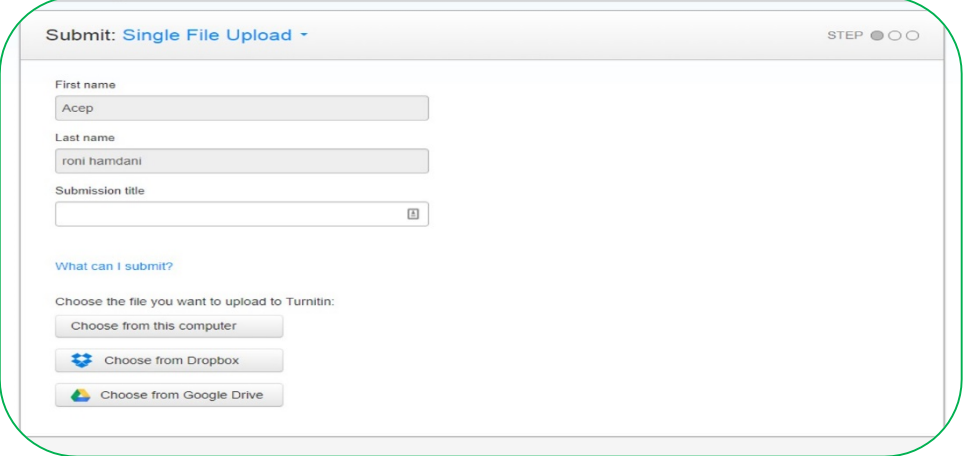

- 6. Isi Submission Title dengan nama tugas yang hendak dikumpulkan.
- 7. Choose the file you want to upload to Turnitin: Choose from this computer: Apabila file yang hendak di Upload dan di cek ada di
komputer. Choose from Dropbox: Apabila file yang hendak di Upload dan di cek ada di Dropbox. Choose from Google Drive: Apabila file yang hendak di Upload dan di cek ada di Google Drive.

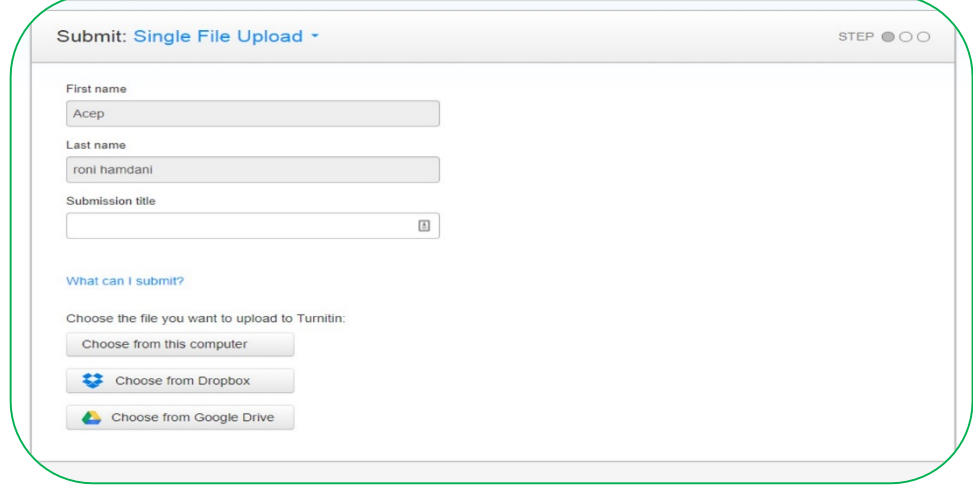

- 8. Setelah dipilih posisi file, contohnya di komputer.
- 9. Anda cari posisi file yang hendak Anda periksa tingkat kemiripannya menggunakan software Turnitin.
- 10. Kemudian setelah file ketemu, klik Open, sehingga tampilannya menjadi seperti di atas, tunggu beberapa saat sampai tampilannya seperti pada slide berikutnya.

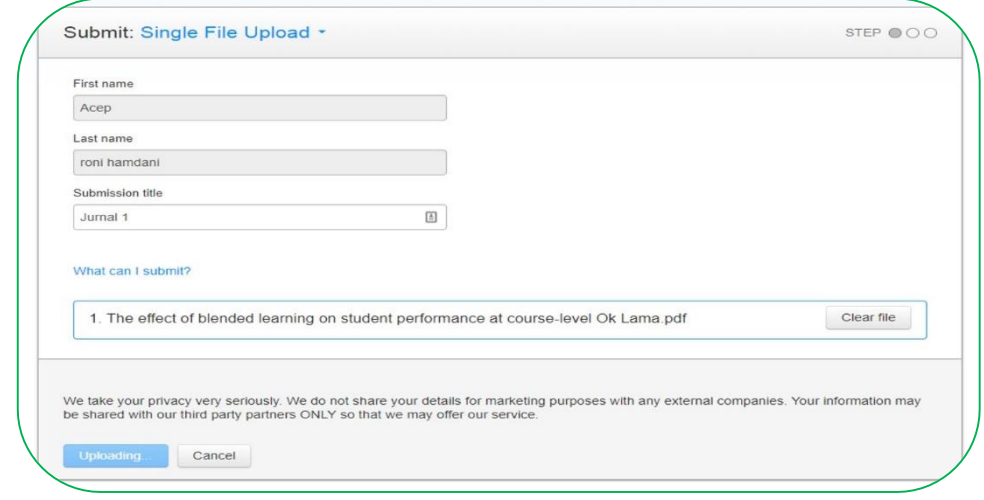

- 11. Setelah tampilan berubah seperti gambar di atas, yang berisi identitas dari file yang di upload.
- 12. Tunggu sejenak, kemudian Anda klik Confirm yang menandakan bahwa file yang di Upload benar.

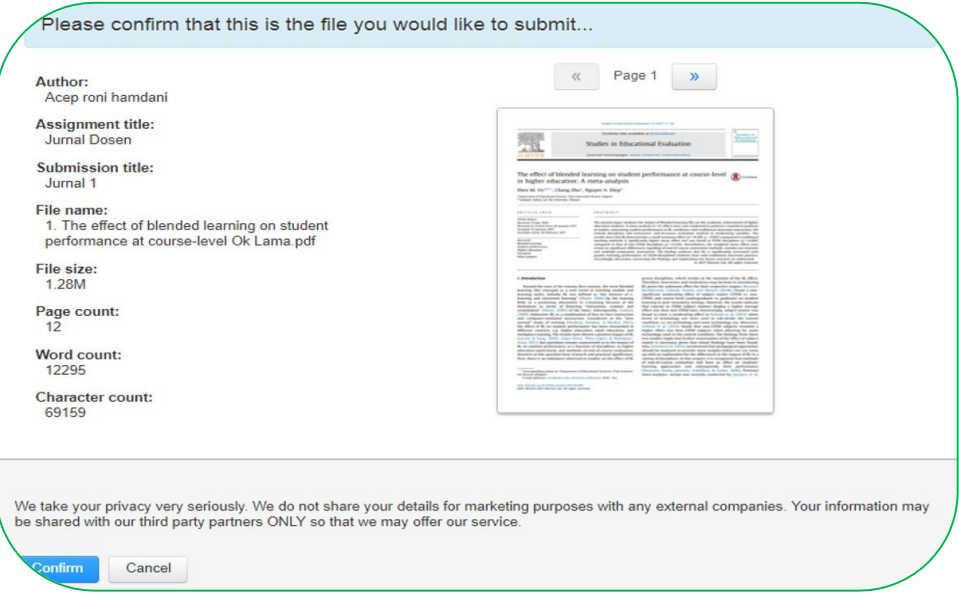

13. Tunggu sejenak, sampai tampilannya seperti pada slide berikutnya.

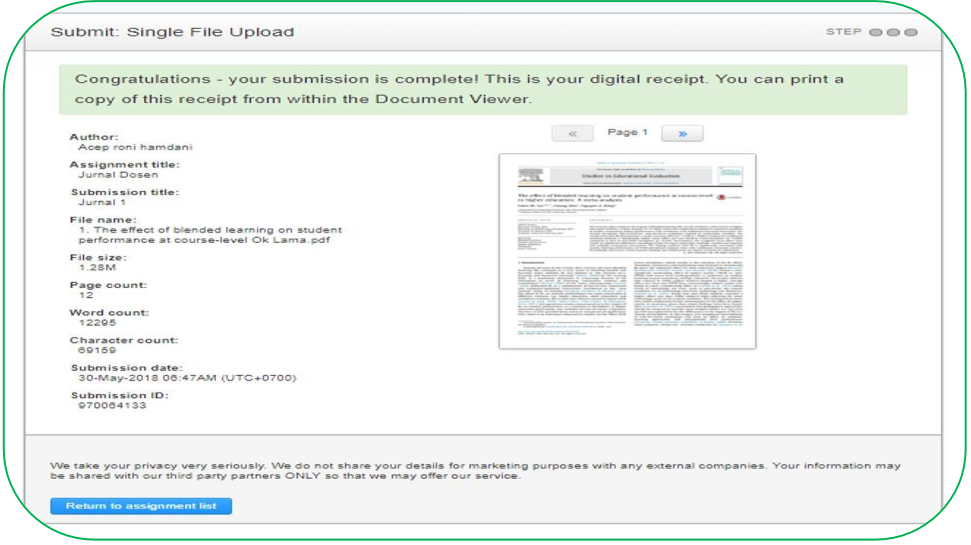

- 14. Selamat siswa Anda sudah mengumpulkan tugas pengecekan, hasil dapat diterima siswa jika tanggal dan waktu Post Date pada pengaturan kelas telah dilewati.
- 15. Feedbeck yang diberikan kepada siswa dapat dilihat pula setelah waktu dan tanggal Post Date dilewati pula.

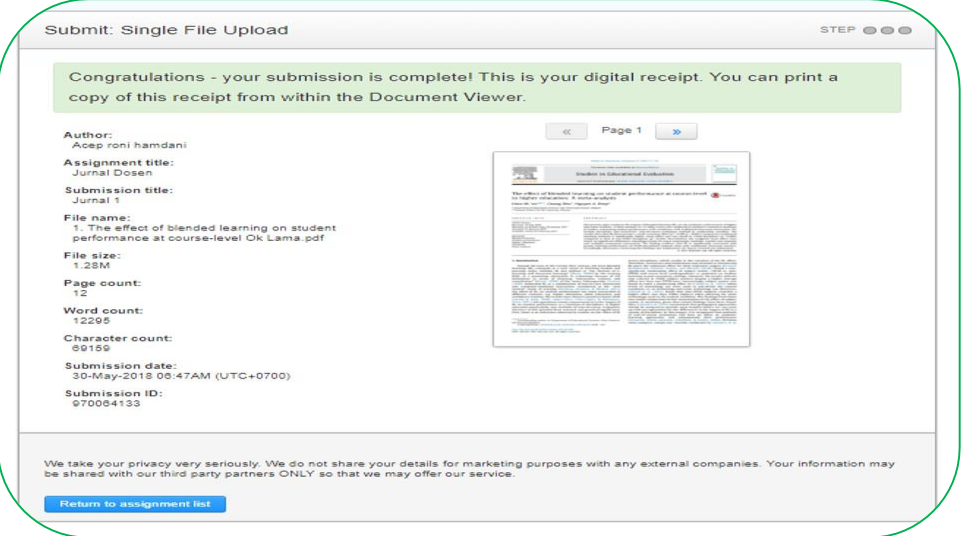

16. Hasilnya akan dapat dilihat sebagai seperti gambar di berikut.

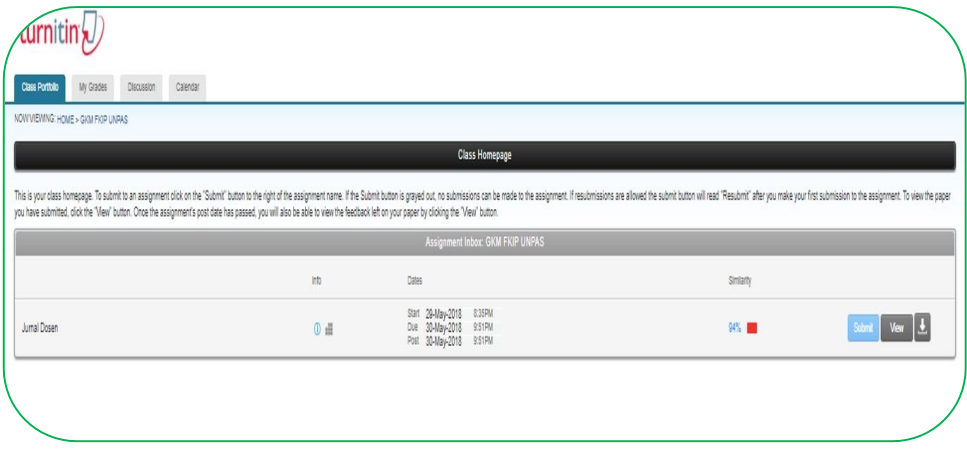

17. Jurnal tersebut karena sudah dikirimkan oleh penulisnya ke salah satu pengelola jurnal, maka dapat dilihat tingkat kesamaannya yaitu 94%.

- **G. Mengirim Pesan Ke Semua Siswa**
- 1. Klik tab Student pada menu kelas.
- 2. Klik E-mail All Student

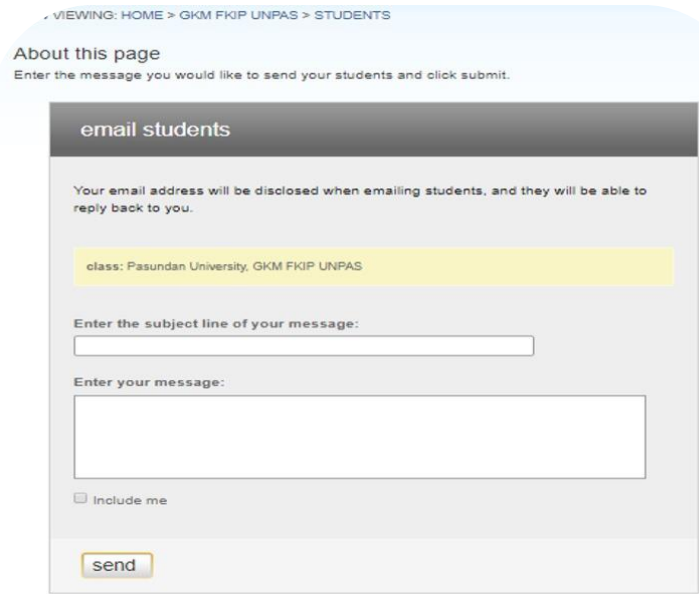

3. Masukan subjet e-mail dan isi e-mail, kemudian klik Send.

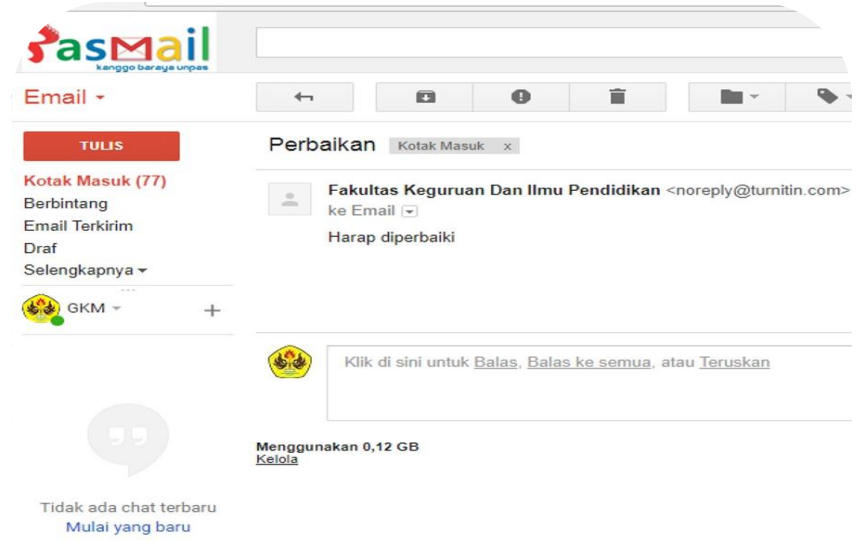

4. Pesan sudah masuk ke semua siswa.

### **G. Memberi Nilai**

- 1. Masuk ke laman [www.turnitin.com,](http://www.turnitin.com/) kemudian Anda masuk.
- 2. Masuk ke kelas yang Anda buat, kemudian masuk ke Assignment yang Anda buat, sehingga tampilannya menjadi seperti gambar di atas.

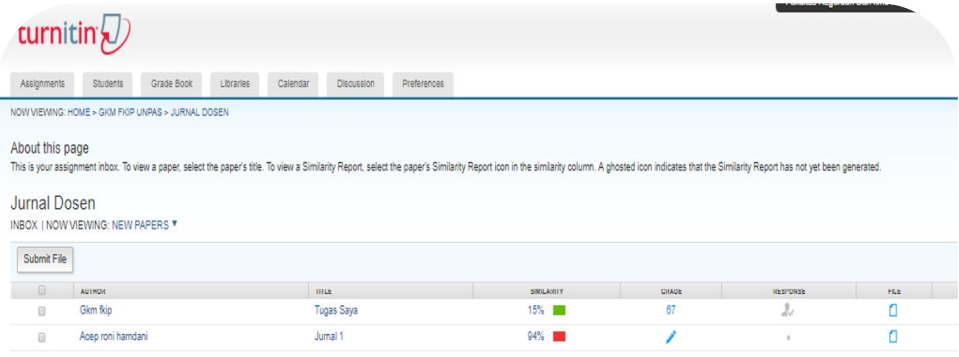

3. Kemudian klik gambar pensil atau balpoin pada kolom Grade, sehingga tampilannya seperti pada slide berikutnya

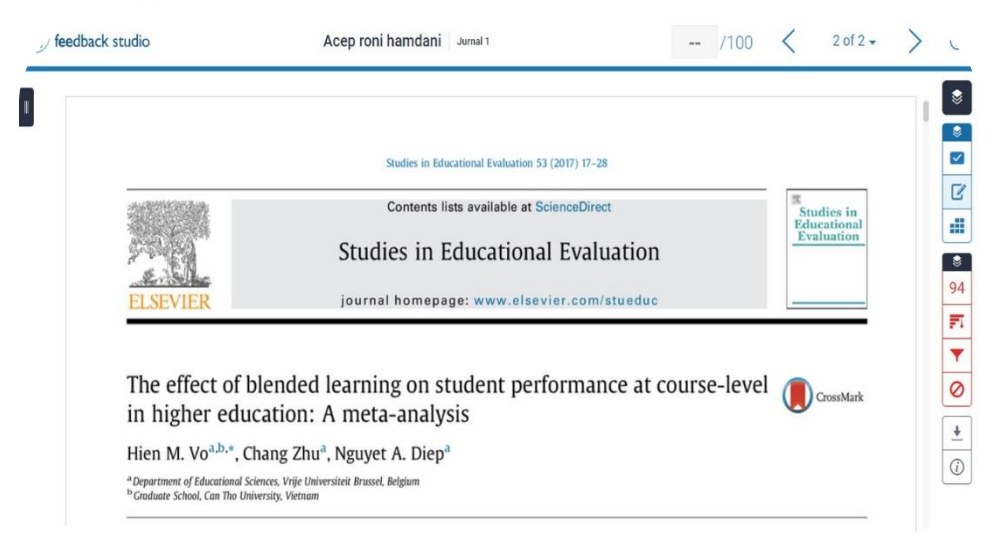

- 4. Setelah di klik tanda pena atau pensil tadi, kemudian akan terbuka halaman baru yang berisi karya yang kita masukan, sehingga tampilannya akan seperti gambar di atas.
- 5. Klik icon disamping kanan yang tandanya ada pena dan ada seperti kertas di belakangnya, sehingga tampilannya akan menjadi seperti gambar pada slide berikutnya.

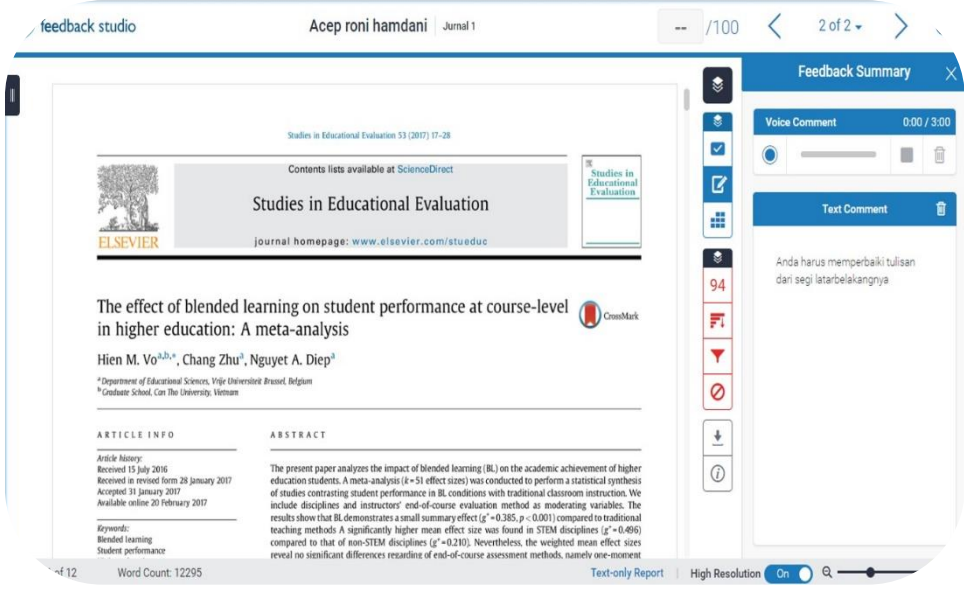

- 5. Setelah di klik icon pada slide sebelumnya, maka akan tampil seperti pada gambar di atas.
- 6. Silahkan rekam komentar dengan klik voice Comment, apabila Anda ingin memberikan komentar dalam bentuk suara, namun apabila ingin teks, silahkan Anda ketikan feedback dalam bentuk tuliasan pada kotak Text Comment.
- 7. Sekarang Anda sudah memberikan Feedback terhadap karya mahasiswa

8. Selain memberikan feedback, kita juga dapat menilai keseluruhan karya mahasiswa berdasarkan rubric penilaian yang kita buat pada pembuatan tugas.

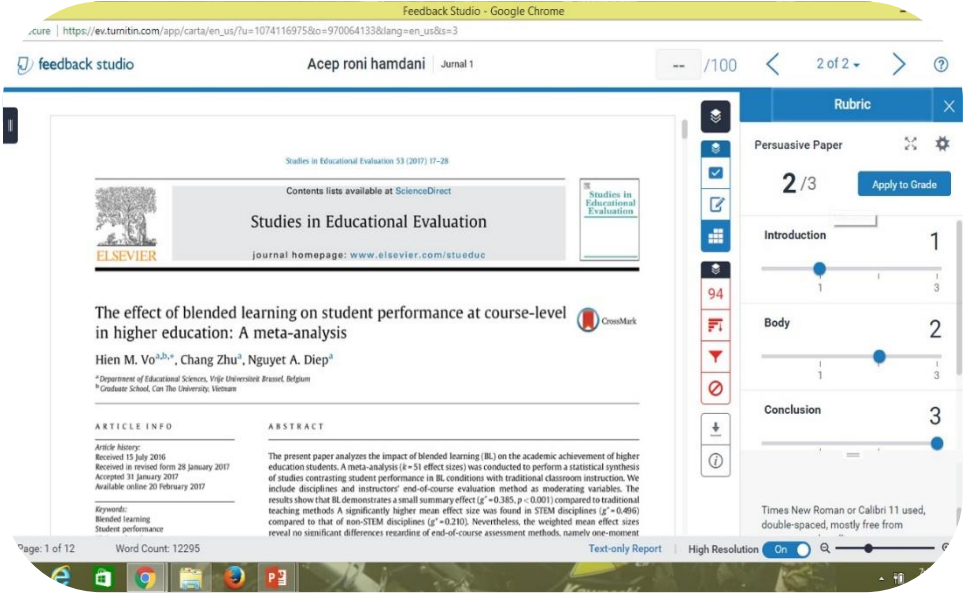

9. Cara memberikan penilaian klik Icon Bata tesusun pada bagian kanan di bawah icon feedback, sehingga tampilannya seperti gambar di atas.

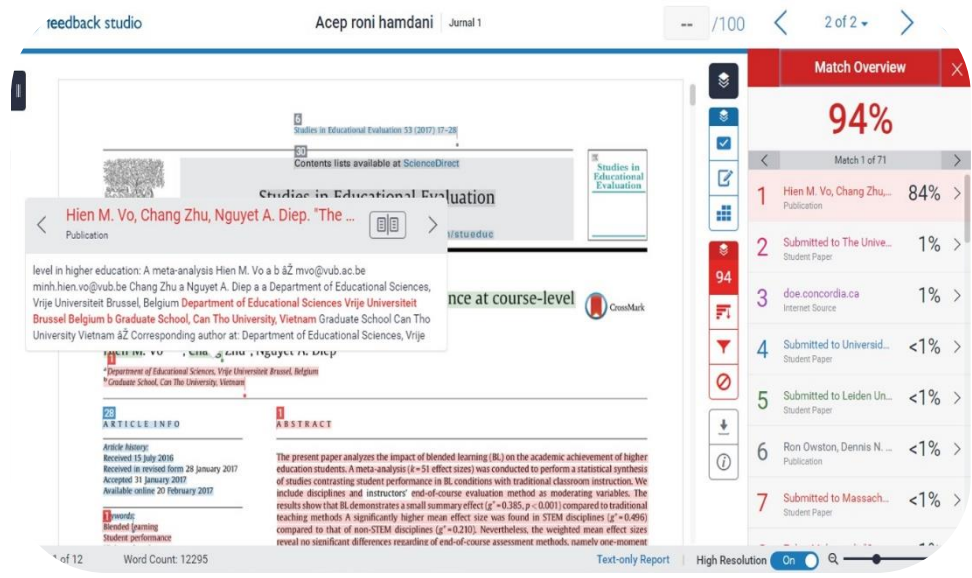

- 10. Selain memberikan nilai dan feedback, seorang dosen juga dapat melihat kemiripan persentase dengan dokumen mana, klik icon persentas, dalam hal ini 94, sehingga tampilannya seperti di atas.
- 11. Ketika di klik 94% maka akan muncul dengan dokumen mana miripnya, posisi dokumennya ada di sebelah kanan, kemudian klik nama dokumen tersebut, sehingga muncul kalimat mana yang samanya.

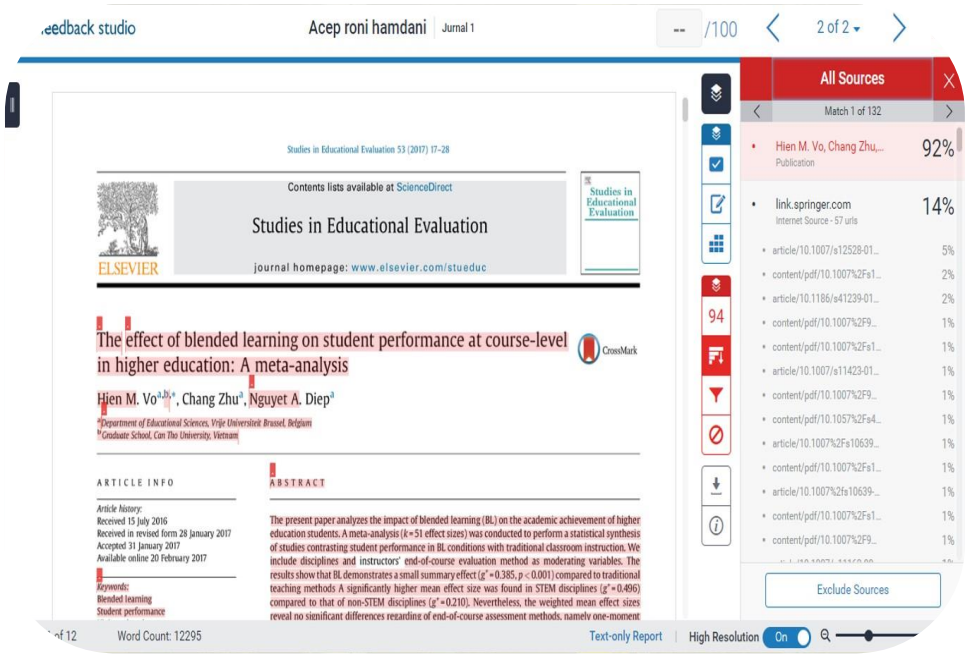

- 12. Apabila ada yang dianggap sama, namun sudah sesuai kaidah dikutifnya maka dokumen tersebut dapat diabaikan dengan mengklik icon di bawah angka tadi, sehingga tampilannya seperti gambar di atas.
- 13. Pilih dokumennya, kemudian klik Exclude Sources.

14. Anda juga dapat melakukan filterisasi dengan mengklik icon Corong di samping kanan, sehingga tampilannya seperti gambar pada slide berikutnya.

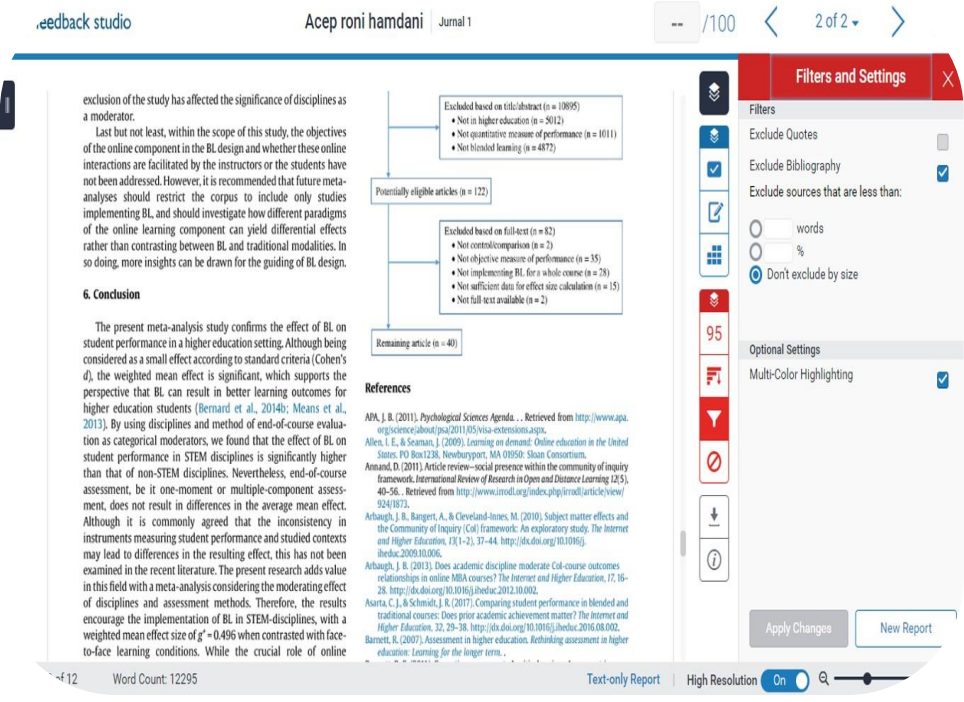

15. Anda dapat melakukan pengaturan filteriasi yaitu seperti: Exclude Quotes: tidak menghitung kemiripan apabila ada tanda kutif. Exclude Bibliography: tidak menghitung kemiripan dari daftar pustaka. Atau Anda bisa juga melakukan pengaturan persentase dan jumlah kata yang dianggap mirip dengan mengisi, isian: Exclude sources that less than: pilih jumlah kata, atau persentase.

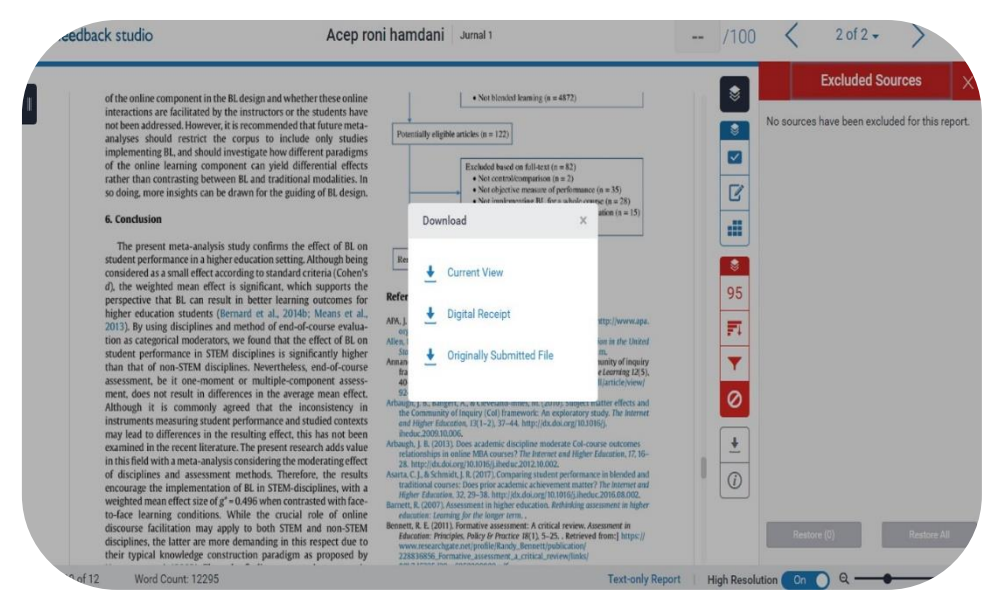

- 16. Setelah sesuai dengan kehendak, Anda dapat mendownload hasilnya dalam bentuk PDF. Untuk mendownloadnya klik icon panah ke bawah, sehingga tampilannya menjadi seperti gambar di atas.
- 17. Klik Current View apabila ingin mendownload sesuai gambar, yaitu ada tanda kemiripan dengan berbagai warna sesuai dokumen.
- 18. Klik Digital Receipt apabila ingin mendownload receipt digital pengiriman dokumen.
- 19. Klik Originally Subbmited File apabila ingin mendownload file asli yang dikirimkan.

# **H. Membahas Satu Topik Tertentu**

- 1. Langkah pertama klik Discussion, kemudian nanti tampilannya akan seperti gambar di atas!
- 2. Klik post a new topic untuk membuat topik baru.

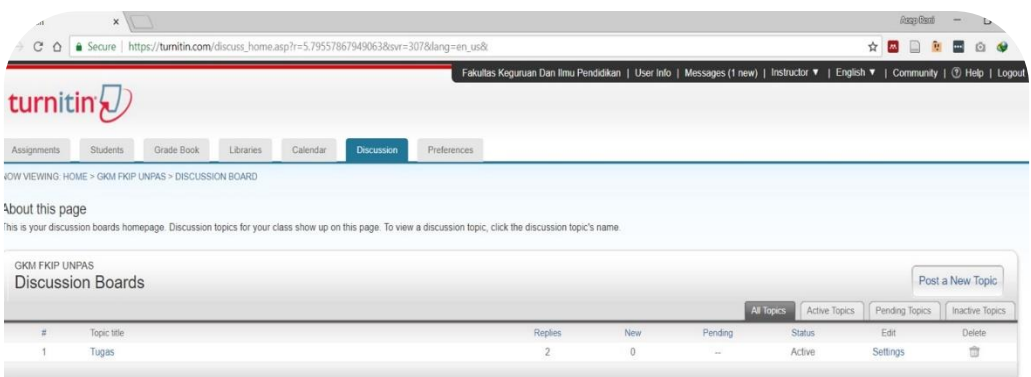

# 3. Sehingga tampilannya seperti pada slide berikutnya!

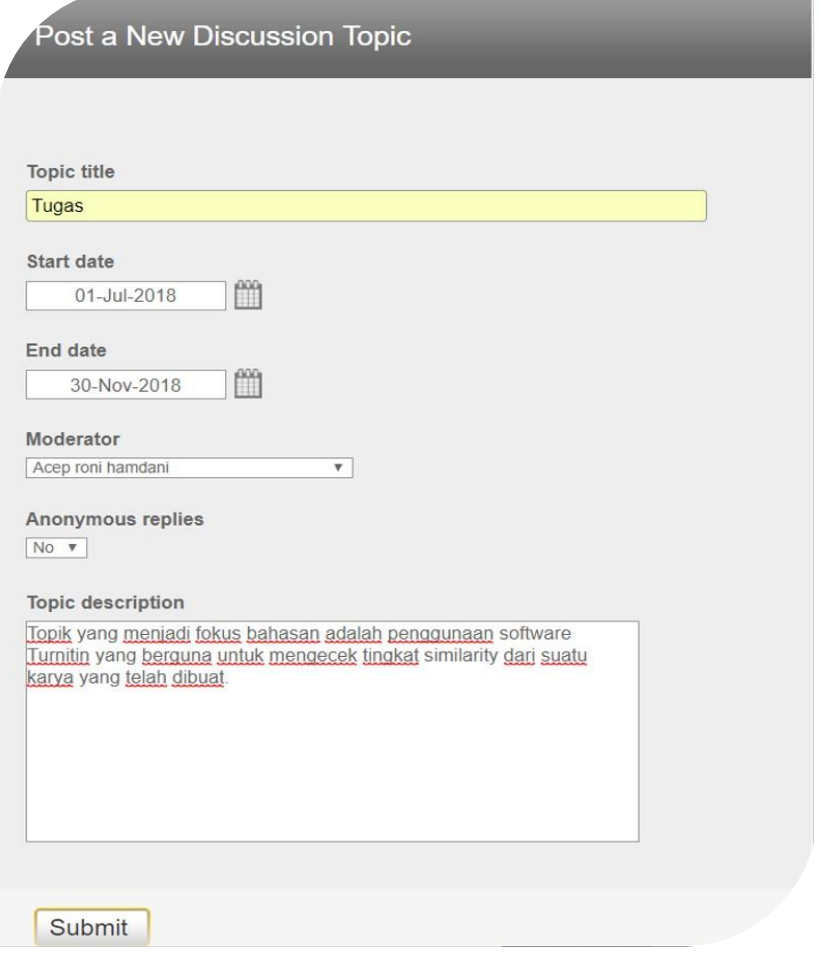

- 4. Isi Topic Tittle dengan judul topic.
- 5. Start Date diisi dengan tanggal mulainya diskusi.
- 6. End Date diisi dengan tanggal selesainya diskusi.
- 7. Moderator diisi jika topik ini membutuhkan seorang moderator untuk mengatur jalannya diskusi.
- 8. Anonymous Replies jika mengijinkan peserta diskusi tanpa nama untuk membalas.
- 8. Isi Topic Description dengan deskripsi topik yang akan dibahas.
- 9. Klik Submit jika pengaturan sudah selesai dilakukan.

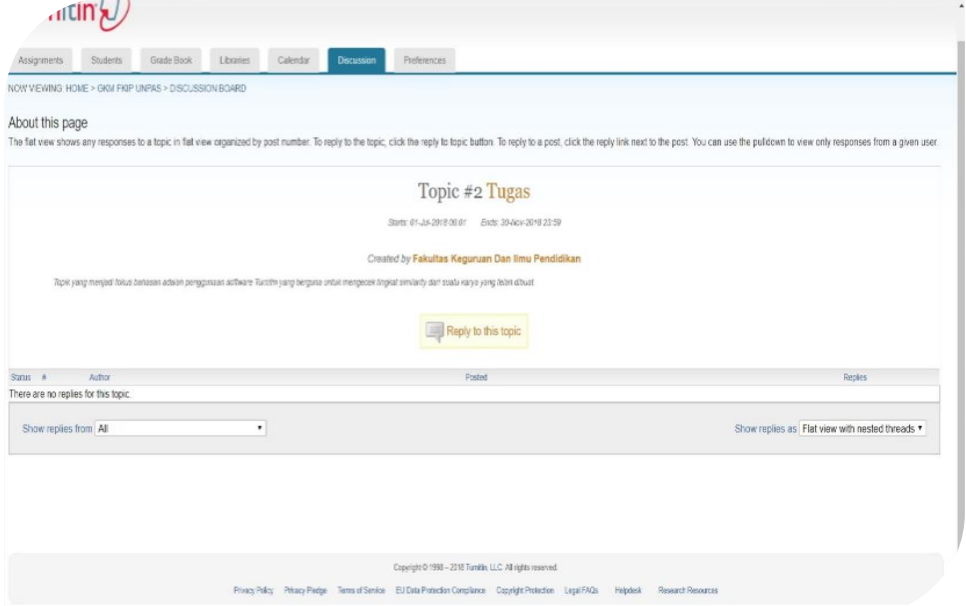

- 10. Klik Reply to this topic, untuk memulai percakapan dengan peserta atau siswa di kelas yang Anda bina.
- 11. Jika Anda mengaktifkan pilihan moderator maka jalannya diskusi dapat diatur oleh moderator

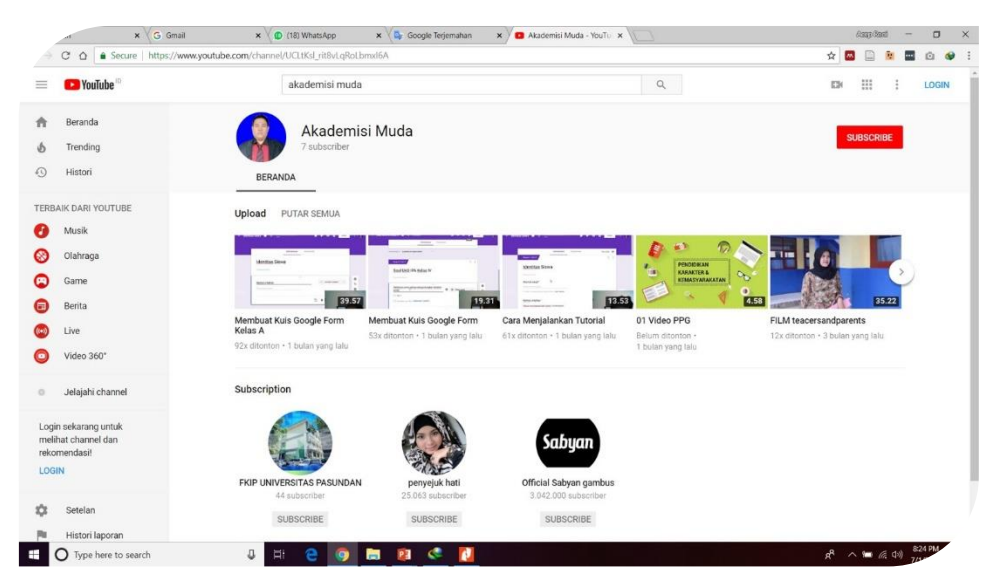

- 13. Apabila Bapak/Ibu ada hal-hal yang belum dipahami, Bapak dan Ibu dapat melihat tutorial penggunaan Turnitin di Chanel Youtube Akademisi Muda, atau dapat menghubungi di e-mail : [acepronihamdani@unpas.ac.id](mailto:acepronihamdani@unpas.ac.id)
- 14. Terima kasih atas perhatian Bapak/Ibu.

# **DAFTAR PUSTAKA**

- [1] Arnaudet, Martin L. dan Mary Ellen Barret. (1990). Paragraph Development A Guide for Students of English Second Edition. Pearson ESL
- [2] Sekaran, Uma dan R. Bougie. (2009). Research Methods for Business, A Skill Building Approach. UK: John Wiley & Sons LTD
- [3] [Christopher Ireland; John English (October 2011). "Let Them Plagiarise: Developing Academic Writing in a Safe Environment". ResearchGate. doi:10.18552/joaw.v1i1.10. (PDF Download available.)
- [4] "Archived copy". Archived from the original on 2010-07-04. Retrieved 2010-07-07.
- [5] Korn, Melissa. "Advance Publications to Buy Plagiarism-Scanning Company Turnitin for Nearly \$1.75 Billion". WSJ.
- [6] "Turnitin Integrations". iParadigms, LLC. 2012. Retrieved July 11, 2012.
- [7] "Turnitin Partnership Adds Plagiarism Checking to College Admissions"]. Campus Technology, Rhea Kelly. June 26, 2019
- [8] McDiarmid, Jess (2006-03-16). "DSU takes on Turnitin.com". Gazette. Dalhousie University. Retrieved 2009-03-20.
- [9] Halfnight, Drew; Kristina Jarvis; Josh Visser (2006-11-15). "Turnitin risks privacy". Excalibur Online. York University. Archived from the original on 2011-07-06. Retrieved 2009-03-20.
- [10]Foley & Lardner, Id., pp. 3-5
- [11]Foster, Andrea L.; May 17, 2002; Plagiarism-Detection Tool Creates Legal Quandary; The Chronicle of Higher Education; retrieved September 29, 2006
- [12]A.V. et al. v. iParadigms, LLC, 562 F.3d 630 (4th Cir. 2009)
- [13]Carbone, Nick (2001). "Turnitin.com, a Pedagogic Placebo for Plagiarism". Archived from the original on October 4, 2006. Retrieved 2007-01-28.
- [14]Schreiner, Valerie (2019-11-20). "Supporting Originality From the Start: An Update on WriteCheck". Turnitin. Retrieved 2019- 12-09.
- [15]Murphy, Elizabeth (2011-09-09). "Plagiarism software WriteCheck troubles some educators". USA Today. Retrieved 2011-10-15.
- [16]"McGill student wins fight over anti-cheating website". CBC News. 2004-01-16. Archived from the original on March 6, 2005. Retrieved 2007-04-15.
- [17]Churchill, Liam (2005-12-02). "Students: 2, Turnitin: 0". McGill Daily. Archived from the original on 2007-05-17. Retrieved 2007- 04-15.
- [18] "Minutes of Meeting" (PDF). Mount Saint Vincent University Senate. 2019-01-09. Retrieved 2019-01-09.
- [19]Amarnath, Ravi (2006-03-15). "Mount St. Vincent bans Turnitin.com". The Gazette. Archived from the original on 2012- 07-30. Retrieved 2011-11-28.
- [20]Osellame, Julia (2006-04-04). "University opts not to 'Turnitin'". The Daily Princetonian. Retrieved 2009-03-20.
- [21] "Turnitin.com Information for Students". Ryerson University. 2006-12-05. Archived from the original on 2012-09-30. Retrieved 2009-03-20.
- [22]"Brock Academic Integrity Policy". Brock University. 2013-10-03. Retrieved 2016-03-08.
- [23]Vanderhye, R. (2007-04-16). "A.V., et. al. v. iParadigms, LLC: Amended Complaint for Copyright Infringement" (PDF). Archived from the original (PDF) on 2009-03-20. Retrieved 2009- 03-20.
- [24]Hilton, Claude (2008). "Memorandum Opinion" (PDF). United States District Court for the Eastern District of Virginia, Alexandria Division. Archived from the original (PDF) on 2010- 07-05.
- [25]Barakat, Matthew (2008-04-28). "Students appeal ruling favoring plagiarism detection service". Boston.com. Archived from the original on 2008-12-06. Retrieved 2008-04-29.
- [26]Wilkinson, Motz, Traxler (2009-04-16). "Appellate Decision" (PDF). United States Court of Appeals for the Fourth Circuit. Archived from the original (PDF) on 2009-04-19.

**LAMPIRAN**

# **Lampiran Hasil** Pemerikasaan Artikel

by Acep roni hamdani

FULL PAPER DADANG, ACEP, DAN\_LUTMA.DOCX (43.96K) ILE 18-JUL-2017 06:50AM **IME SUBMITTED WORD COUNT** 5983 **UBMISSION ID** 831467047 CHARACTER COUNT 34054

#### ANALYSIS LEARNING SOCIAL SCIENCE CHARGED THE VALUES OF **ENTREPRENEURSHIP IN PRIMARY SCHOOL** (Case Study in Social Science Education in Class IV SDPN Pajagalan 58 Bandung)

Dadang Iskandar. Lutma Ranta Allolinggi.<sup>2</sup> Acen Roni Hamdani

<sup>1</sup>Universitas Pasundan <sup>2</sup> Universitas Kristen Indonesia Toraja <sup>3</sup>Universitas Pasundan

dang isk@vahoo.com  $2$ lutmaranta@email.com acepronihamdani@unpas.ac.id

#### **ARSTRACT**

Entrepreneurship education is a government program that is conducted every level of education. Implementation of the values of entrepreneurship learning in primary schools is an effort to promote entrepreheurship, so that people can develop into a reliable personal and be the generation that can create jobs. This study aims to assess the extent to which the learning of Social Sciences can provide space in growing the value of entrepreneurship in primary school students. This research was conducted in SDPN Pajagalan 58 with qualitative approach case study method. The subject is the person responsible for entrepreneurship education program, one teacher of Social Sciences and seventeen students of class IV. Based on the survey results revealed that entrepreneurship education program has been designed as possible into school programs that are implemented on an ongoing basis. The values of entrepreneurship has been published in school activities such as extracurricular activities, events and activities programmed habituation. Planning learning Social Sciences laden entrepreneurial values starting from the manufacture of the syllabus and lesson plans. Implementation of classroom learning is done in accordance with the lesson plan gives more space for students to develop a personality. Assessment of learning laden entrepreneurial values is done through observation and checks on student attendance. At the time of the learning takes place, the student has demonstrated an attitude / entrepreneurial character that is honest, self-discipline, confidence, leadership, creative, independent, hard work, responsibility, curiosity, communicative, and cooperation. The main problem is the plan that is prepared teacher is not maximized and not yet fully apply in learning. From the results of this study are expected to provide benefits for the development of entrepreneurship education in primary schools, especially in SDPN Pajagalan 58 and become material for the evaluation of Bandung City Education Department.

Keywords: Learning Social Sciences, Entrepreneurship Education, Elementary School

#### A. Introduction

Education is a conscious and planned effort in the process of coaching and learning for individuals to grow into a human, independent, responsible, creative, knowledgeable, healthy

and moral (character) noble. In Law No. 20 Year 2003 on National Education System Section 3. states that:

"national education serves to develop the ability and character development and civilization of the nation's dignity in the context of the intellectual life of the nation, aims to develop students' potentials to become a man of faith and fear of God Almighty, noble. healthy, knowledgeable, skilled, creative, independent and become citizens of a democratic and accountable."

One part of the national education system announced by the government is an entrepreneurial education program. The program is conducted from early childhood, elementary, middle, and high school and even up to the university. This is in line with the grain of national policies in the field of education contained in the document of the National Medium Term Development Plan (RPJMN) 2010-2014, realms 2, namely: increased access to quality education, affordable, relevant, and efficient towards the lifting of the welfare of the people. independence, nobility of character, and a strong national character.

Furthermore, with regard to entrepreneurial system Survana (2011: 37) explains that:

In entrepreneurship, pragmatic primary value system can be seen from the character, spirit, and behavior, for example, always working hard, firm, prioritizing achievement, courage to take risks, productivity, creativity, innovation, quality of work, commitment, and ability to find opportunities. Furthermore, moralistic values include the belief or the confidence, respect, trust, cooperation, honesty, exemplary, and virtue.

Thus the entrepreneur has a goal-oriented progress to obtain the material, with the characteristics: risk-taking, open to technology, and prioritizing material (Chakravarthy and Lorange, 2008). Besides, entrepreneurs have a goal-oriented progress but not to pursue the matter (Chesbrough, 2012). For entrepreneurs like this just want to create a sense of responsibility, service, positive attitude, and creativity, and just based on the habits of existing ones, such as venture with the calculation of horoscope, other calculations, and fengshui order to succeed (Henry, Hill, & Leitch, 2005).

Elementary School as a most basic level of formal education in Indonesia is expected to provide space in the development of entrepreneurship education as part of government efforts to promote entrepreneurship in education. Learning system in elementary school is now guided by the curriculum of 2006 (KTSP) which contains the terms of reference in which includes content standards

There are a number of subjects in charge of the curriculum is taught in primary schools. which are the subjects of Social Science Knowledge. The learning objectives Social Science Knowledge in primary schools is oriented to three aspects of cognitive, affective, and psychomotor. Knowledge in the Social Sciences learning in primary school during this cognitive and psychomotor achieved well but the affective aspect is still less than the maximum because the learning system only finishing material. According to Nana Supriatna, et al (2009:9):

"affective aspect relates to attitudes, values and morals of the students, which, by giving those three aspects are expected students to become a whole person, so that through the study of Social Science Knowledge students were able to answer the issues that are national and global, including in terms of development in Indonesia".

Each of the subject matter in primary school has strived to be filled with the charge value. be it the character and values of entrepreneurship. Included in the subjects of Social Sciences Knowledge entrepreneurial values implemented at all levels, ranging from low grade to high grade. This is in line with the issuance of an invitation to promote entrepreneurship at all levels of education, from early childhood to university. Learning Knowledge of Social Science in primary school aims to form citizens who have social skills and be confident in his own life in the midst of physical strength and social, which in turn will become good citizens and responsible (Kind, Genrich, Sodhi, & Chretien, 2010).

Problems that occur during this time that the learning process Knowledge of Social Sciences at the elementary school experience problems in achieving the learning objectives. Planting the value of entrepreneurship in the learning of Social Science Knowledge has vet to show the maximum results (Niemi, 2002). Besides, teachers are sometimes still dominant in learning makes students simply become less active listener and in practice learning materials directly. This causes the students experiencing saturation in the learning process.

Besides learning the charged value of entrepreneurship in primary schools is still difficult to implement. Freight value of entrepreneurship in primary schools are also less attention, both by education and the general public (William Lee, Harrison, & Black, 2004). In the world of education, very few teachers who cared noticed growth entrepreneurial character and behavior of learners. In general, the educators were oriented to prepare the workforce instead of setting the entrepreneur (Gartner & Vesper, 1994).

Social Science Knowledge Education in Elementary School has a goal of helping students to develop value / democratic attitudes in public life (Levine, Prosser, Evans, & Reicher, 2005). The value in the learning intended as Knowledge of Social Science a set of beliefs or principles that have personal behaviors in students that can be revealed through thoughts and actions (McClintock & Allison, 1989). Sapriva (2011: 55), suggests that:

"Knowledge of Social Sciences learning program should provide the opportunity for students to express, reflect and articulate the values espoused". This process depends on the values of procedural class.

This suggests that learning Social Science Knowledge provides space for the planting of values to every child, including the value of entrepreneurship (Finkle & Deeds, 2001). For planting or learning the value of entrepreneurship in schools was not necessarily done separately. but the values that are taught inherent in any learning materials that have been in school (Draycott & Rae, 2011).

Based on information from Bandung City Education Department in getting information about institutions into pilot schools (Pilot Project) government in developing the educational program the values of entrepreneurship at primary school level. The school is SDPN Pajagalan 58 Bandung. From interviews with Mr. Eko Setiawan researchers as deputy head SDPN Pajagalan 58 and also in charge of Entrepreneurship Education program, the researchers obtained information that:

Values education program of entrepreneurship in SDPN Pajagalan 58 has been implemented from the academic vear 2010/2011, 2011/2012 and 2012/2013 academic vear. Planting the values of entrepreneurship in students SDPN Pajagalan 58 already obtain satisfactory results, but still continue to be developed to obtain better results again.

Based on this information, researchers conducted a study of the extent to which SDPN Pajagalan 58 make room for values education in learning entrepreneurship in Social Science Knowledge, as part of government efforts to promote entrepreneurship.

#### **B.** Methods

Analysis of Social Knowledge Learning Sciences charged the values of entrepreneurship in primary school students is a research using a qualitative approach with case study method. A qualitative approach has implications for the use of standard size and qualitative and conducted through case studies (Thomas, 2006). The case study aims to gain a deep understanding of the objective conditions in the elementary school students familiarize civilize entrepreneurial values in students' everyday lives.

This research was conducted in a natural setting that is not in a setting that is designed in such a way as is done in quantitative research. In practice, researchers mingling with students, teachers and the elements of the other schools to get the data and information needed. Researchers trying to blend directly in social situations in the environment SDPN Pajagalan 58.

Subjects in this study are the stakeholders who have different characteristics, elements, and the value associated with the understanding of the values of entrepreneurship contained in Social Science Knowledge learning in primary schools. Therefore, the subjects in this study were teachers who numbered one person and grade IV/A, amounting to thirty-four. Of the thirty-four students have then taken the sample (respondents) in an effort to facilitate and focus the observation research. At the preliminary study stage, the determination of the subject of research done by purposive Sampling (Zainal Arifin, 2012; 221) subjects who have considered able to provide information relevant to the values of entrepreneurship. They consist of the principal, who is responsible entrepreneurship programs, teacher of Social Science Knowledge and graders IVA seventeen students were given a short code Students in SW (SW 1 to SW 17).

The main data sources are the words and actions of those who observed or interviewed in the neighborhood SDPN Pajagalan 58, recorded through written notes, recording video and taking pictures with a camera and or HP. Sources of data in addition to the words and actions in this study, also sentences, paragraphs and discourse found in the literature or documentation related to the values of entrepreneurship.

Making primary source of data conducted by researchers at the top in line with the opinion of Sugiyono (2012: 309), that

"... When viewed in terms of how or techniques of data collection, data collection can be done by observation (observation), interview (interview), documentation and combined / triangulation."

The data were analyzed with the following steps: reducing the data, perform data presentation, and draw conclusions from these studies (Miles, M.B. & Huberman, 1994).

#### **C. Results and Discussion**

Curriculum SDPN Pajagalan 58 as part of the planning process of learning and teaching within a school year covers a number of subjects whose breadth and depth is the burden of learning for students and local content material. Consists of mandatory subjects: religious education, civic education, the Indonesian language, math, science, Knowledge Science Social, cultural arts and physical education, sports and health.

Selected local content defined by characteristic, potential and advantages of the region, as well as the availability of land, infrastructure, and educators. Target local content lessons is the development of entrepreneurship and the cultivation of cultural values in accordance with the environment. The values of entrepreneurship being developed include innovation, creativity, critical thinking, exploration, communication, independence, and work ethic. Cultural values in question include honesty, responsibility, discipline, sensitivity to the environment, and cooperation. Planting entrepreneurial values and culture are integrated in the learning process that is conditioned so that these values can be attitudes and behavior in everyday life (Gehman, 2013)

#### Table 1

# **Achievement Indicators Values Entrepreneurship Education in Primary Schools** Entrepreneurship in Education Guidelines, (Curriculum Center, 2010):

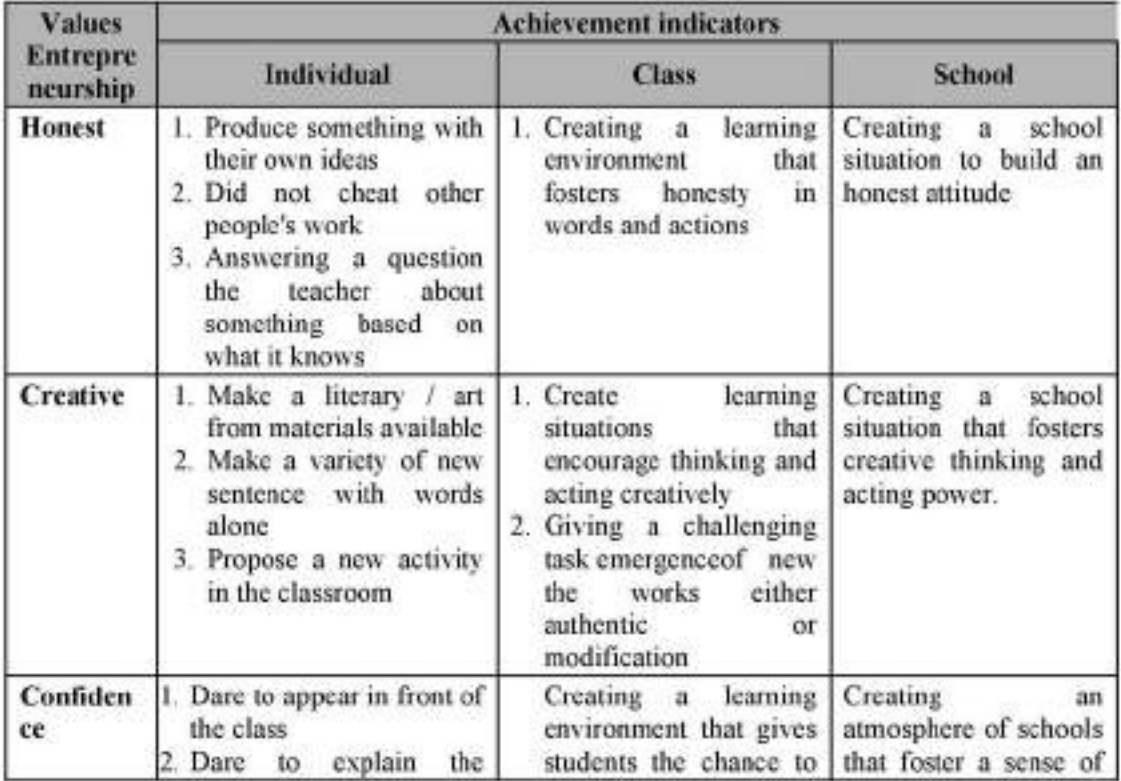

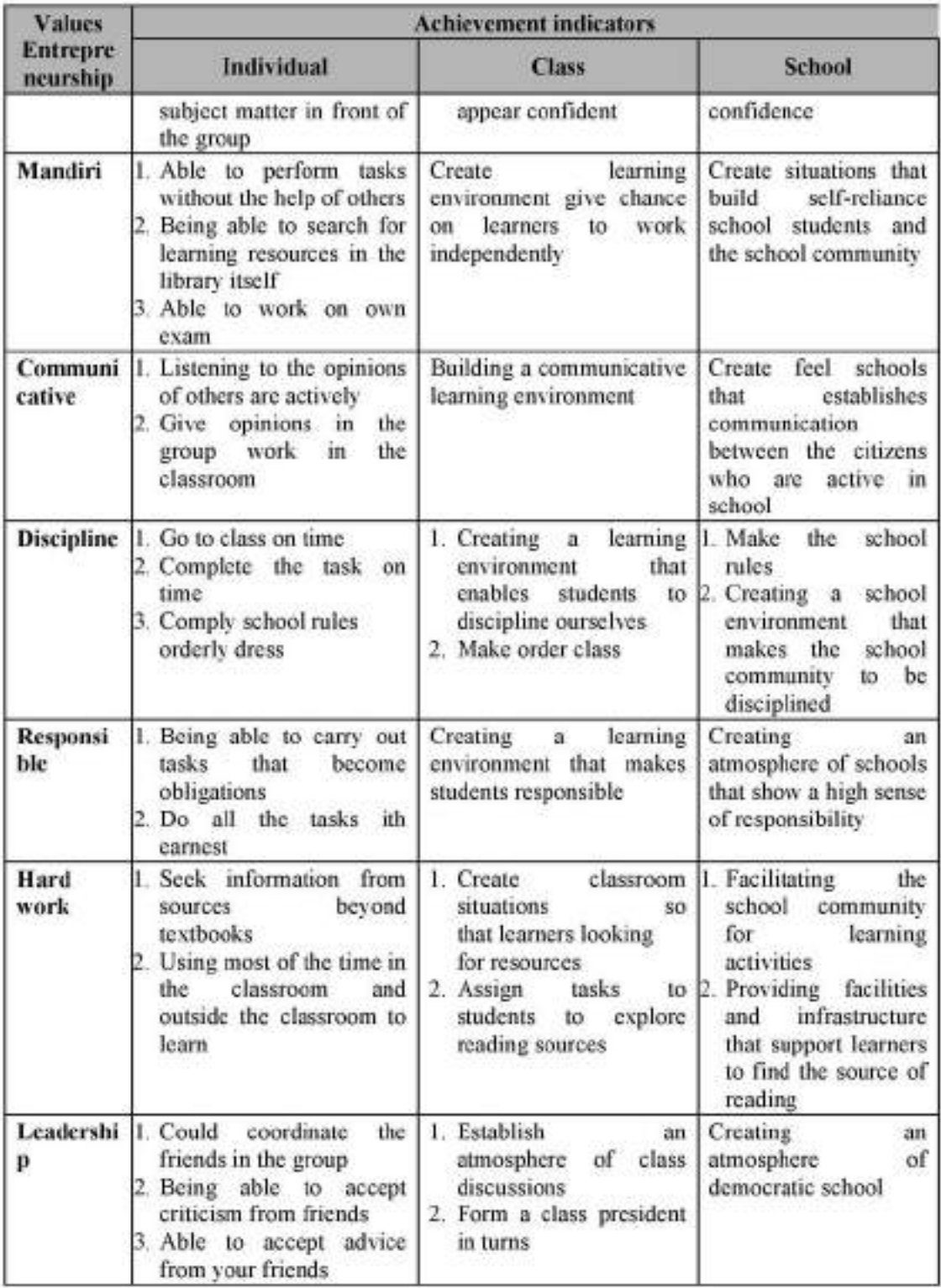

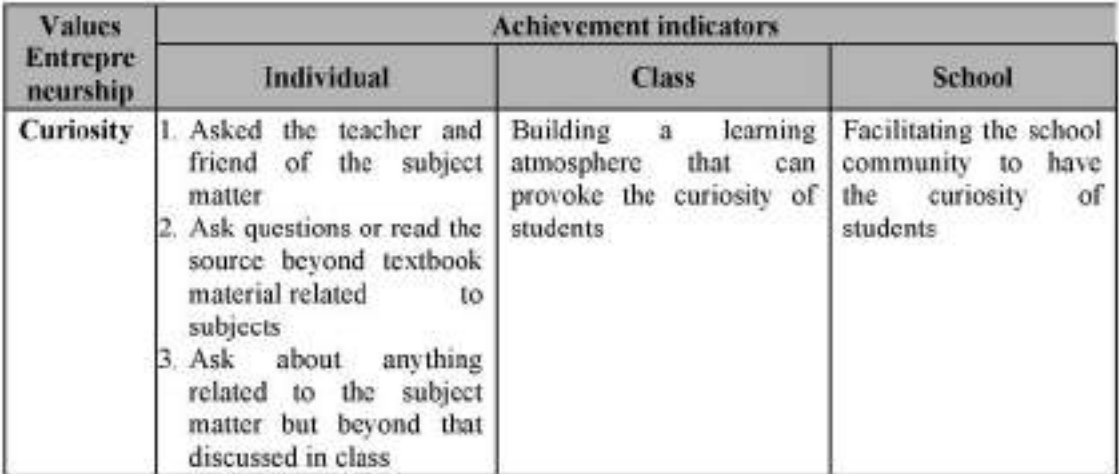

As a pilot piloting schools Culture and National Character Education, Entrepreneurship and Creative Economy designated by the Curriculum Center, SDPN Pajagalan 58 task severe enough to produce students who have the character and values of culture and entrepreneurship. Piloting responsibility as a school to make all elements of the school to work together to realize the achievement of objectives of the program. The first thing that is visible curriculum SDPN Pajagalan 58 which had been adjusted with the task as piloting school in it states clearly the character and values of entrepreneurship.

Documentation of the results found that the value of entrepreneurship has been included in the school curriculum as a whole and in the syllabus and lesson plans contained suitable themes of learning (SK and KD). But as the school Piloting SDPN Paiagalan 58 designing and prioritize four values that will be implemented and developed in the school program that is religious value. care for the environment, communicative and innovative. This is done in an effort to not just load these values into the learning but rather the civilizing values in the student (Authors, 2012). With four prioritize these values in the learning process teachers are expected to provide conclusions / considerations expressed in a qualitative statement to each student as follows:

- 1. BT: Not Seen (if the students do not show early signs of behavior that is expressed in the indicator).
- 2. MT: Start Seen (if the students are already starting to show early signs of behavior that is expressed in the indicator but not consistently)
- 3. MB: Start Developing (if the students are already showing signs of behavior that is expressed in the indicator and start consistently)

4. MK: entrenched (if the students continuously exhibits behavior consistently expressed in the indicator)

In the learning that takes place in the classroom, the teacher's role is also very helping students to cultivate an entrepreneurial attitude. There is also the contribution of teachers in teaching Social Sciences Knowledge charged entrepreneurial values can be seen in the following table:

#### Table 2

# Teacher's Role In Learning Sciences Social Knowledge Charged Values Entrepreneurship Students of Class IV in SDN 58 Pajagalan

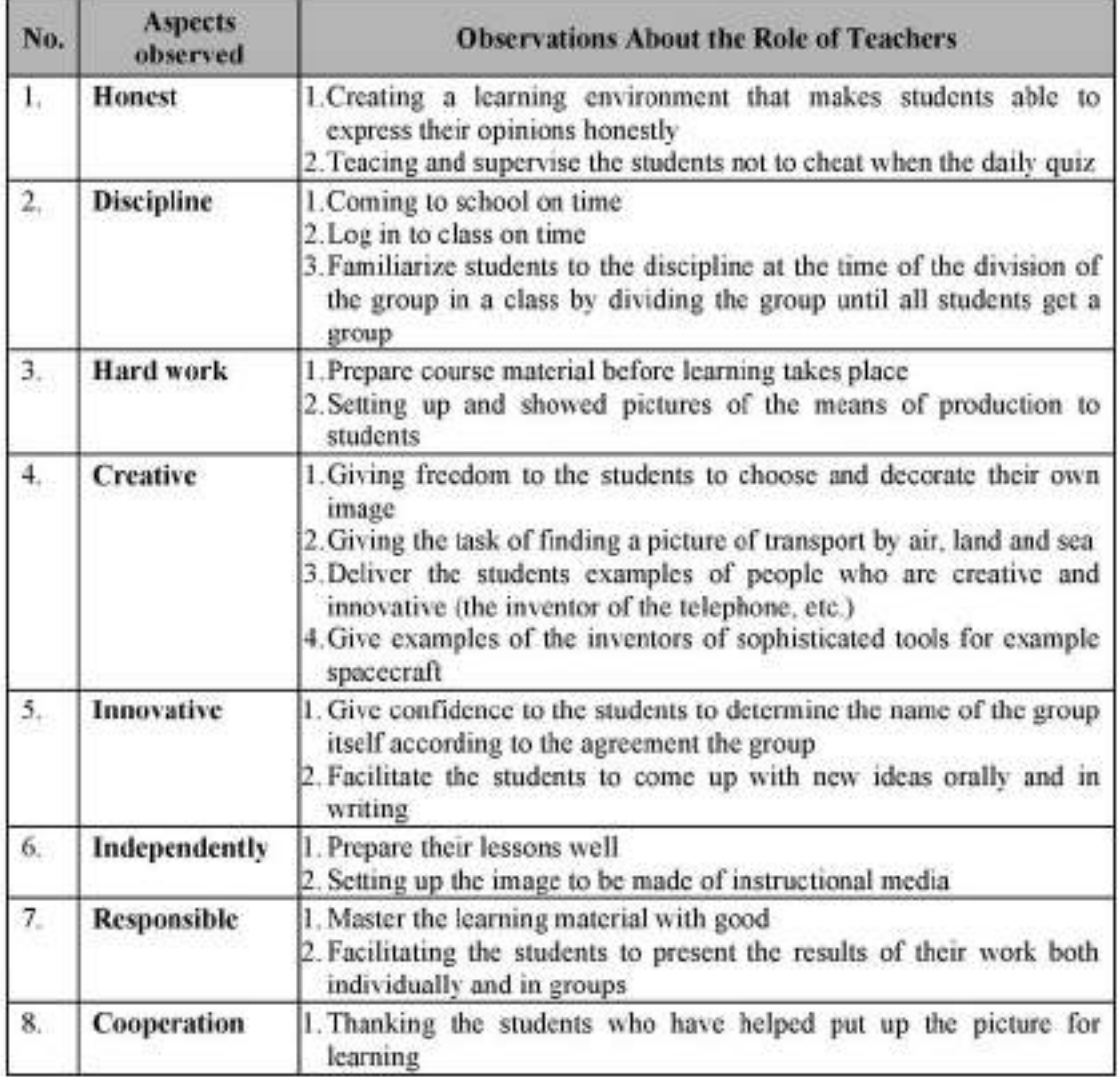

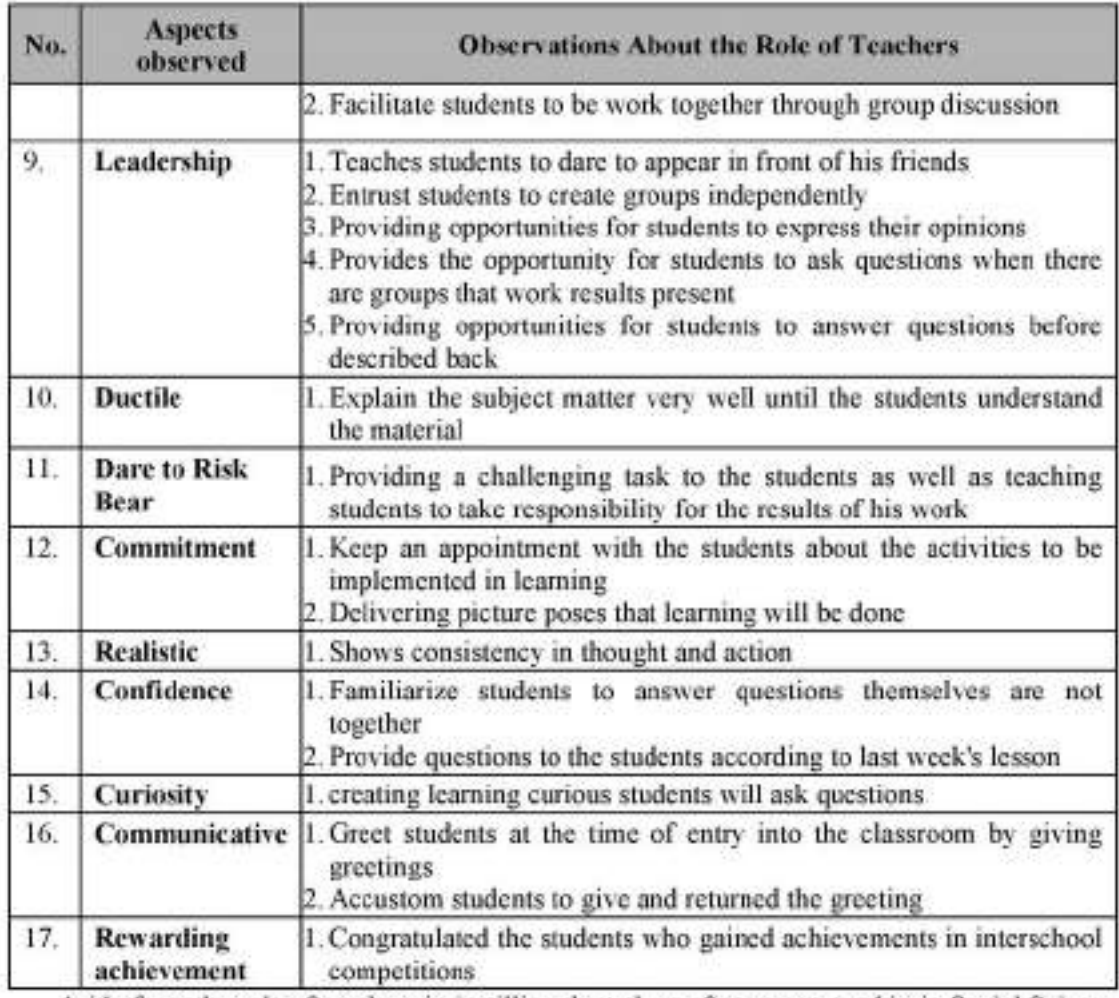

Aside from the role of teachers in instilling the values of entrepreneurship in Social Science Knowledge learning in class IV, of the findings of researchers in the field that the school also take a role in facilitating the learning environment to help students in the application of the value of entrepreneurship in the school environment.

#### Table 3

# Role in Learning Social Sciences Knowledge School of Enterprise Charged Values in Class

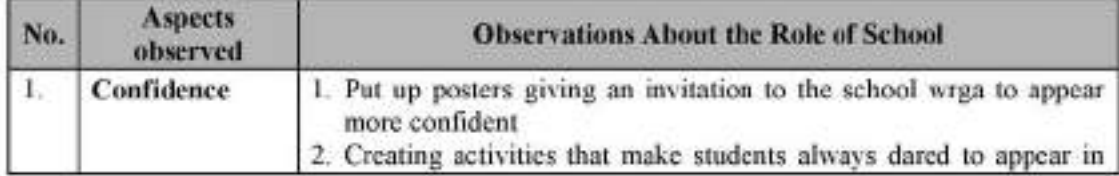

#### IV in SDPN Pajagalan 58

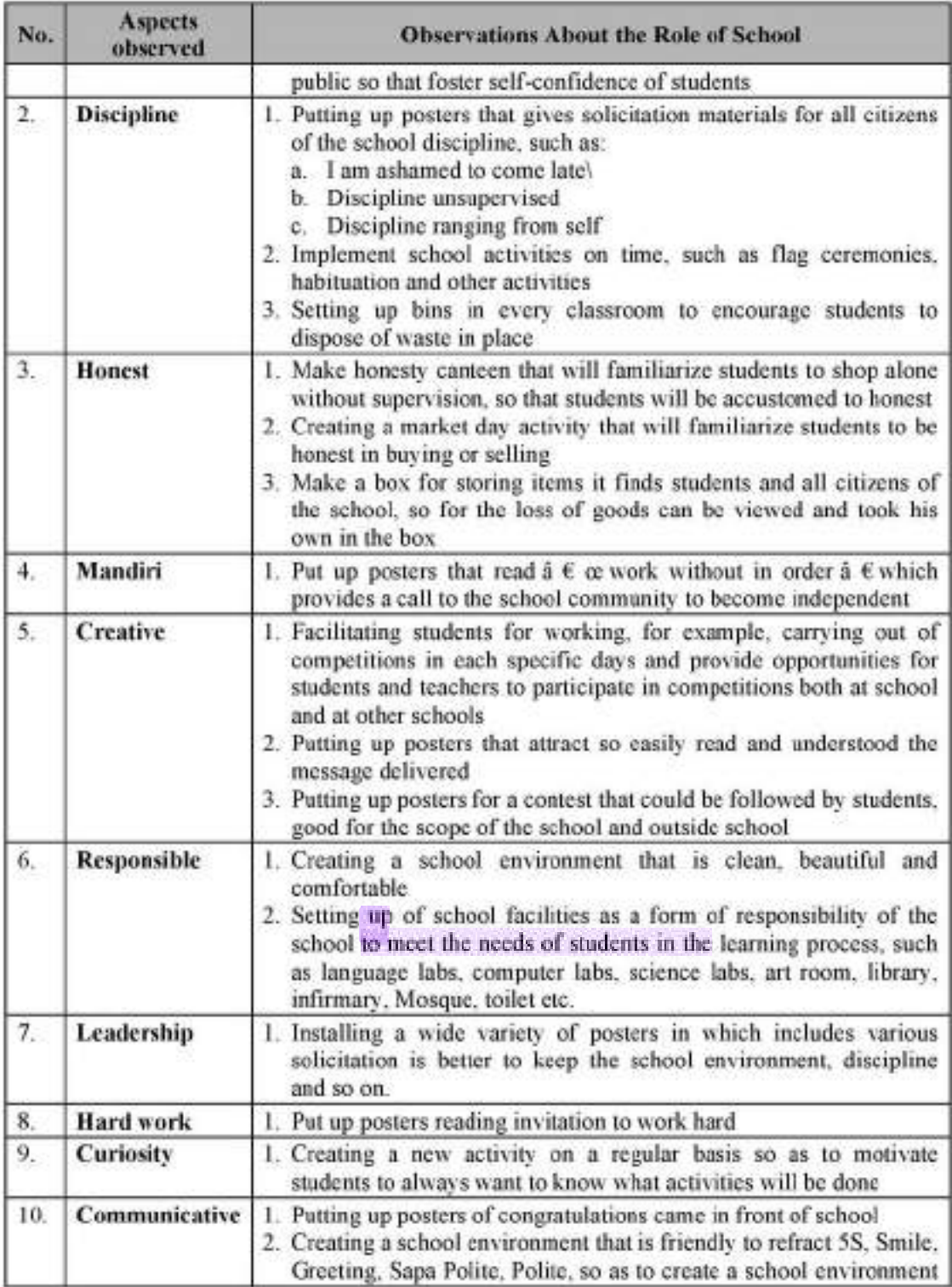

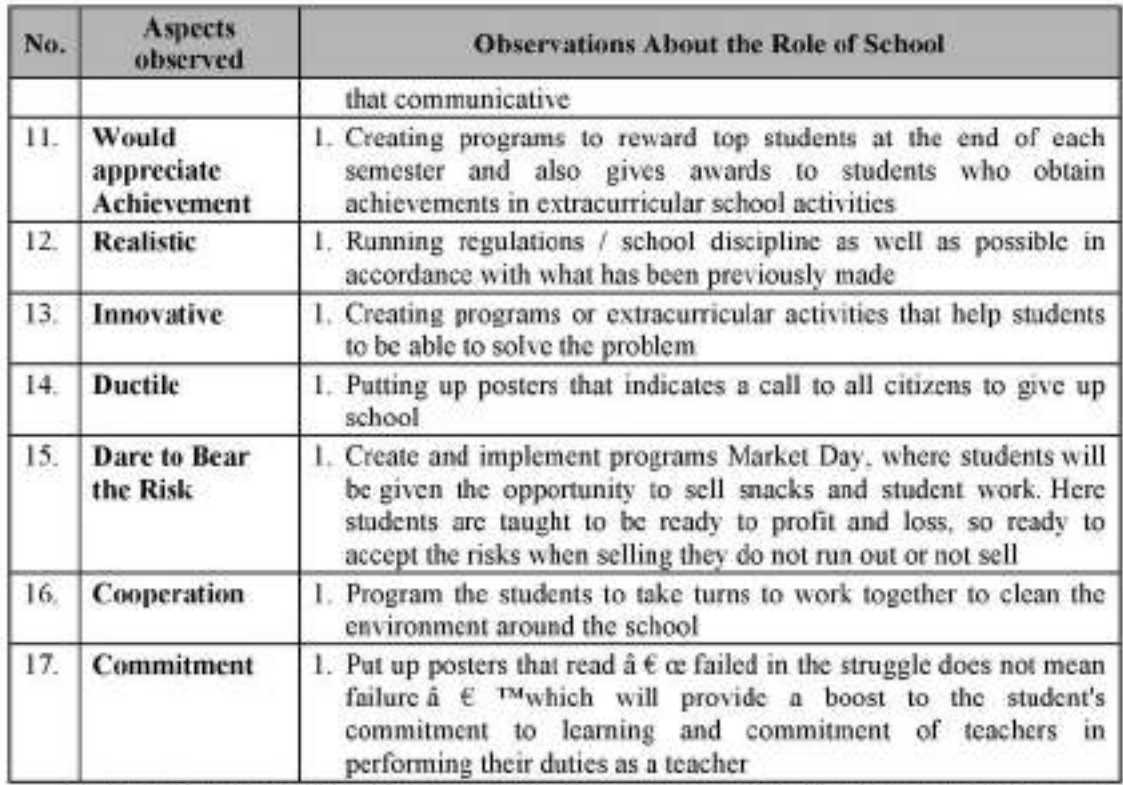

From the findings in the field, then the researcher makes an indicator of achievement of each of the values of entrepreneurship contained in SK and KD that is based upon guidelines for entrepreneurship education of Curriculum Centre and also by the values of entrepreneurship that appear in students for researchers to follow the learning process in SDPN Pajagalan 58 contained in the tables that had been presented earlier observations. Indicators of achievement can be seen in the following table.

# Table 4

# Achievement Indicators Values Entrepreneurship In Learning Sciences Social Knowledge **Class IV Semester II**

Standard of Competence: mengenal natural resources, economic activity and technological advances in the district / city and province

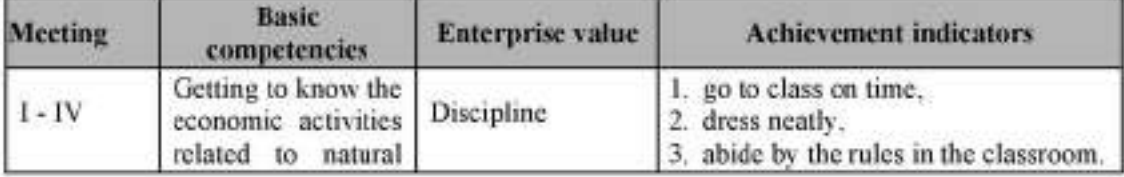

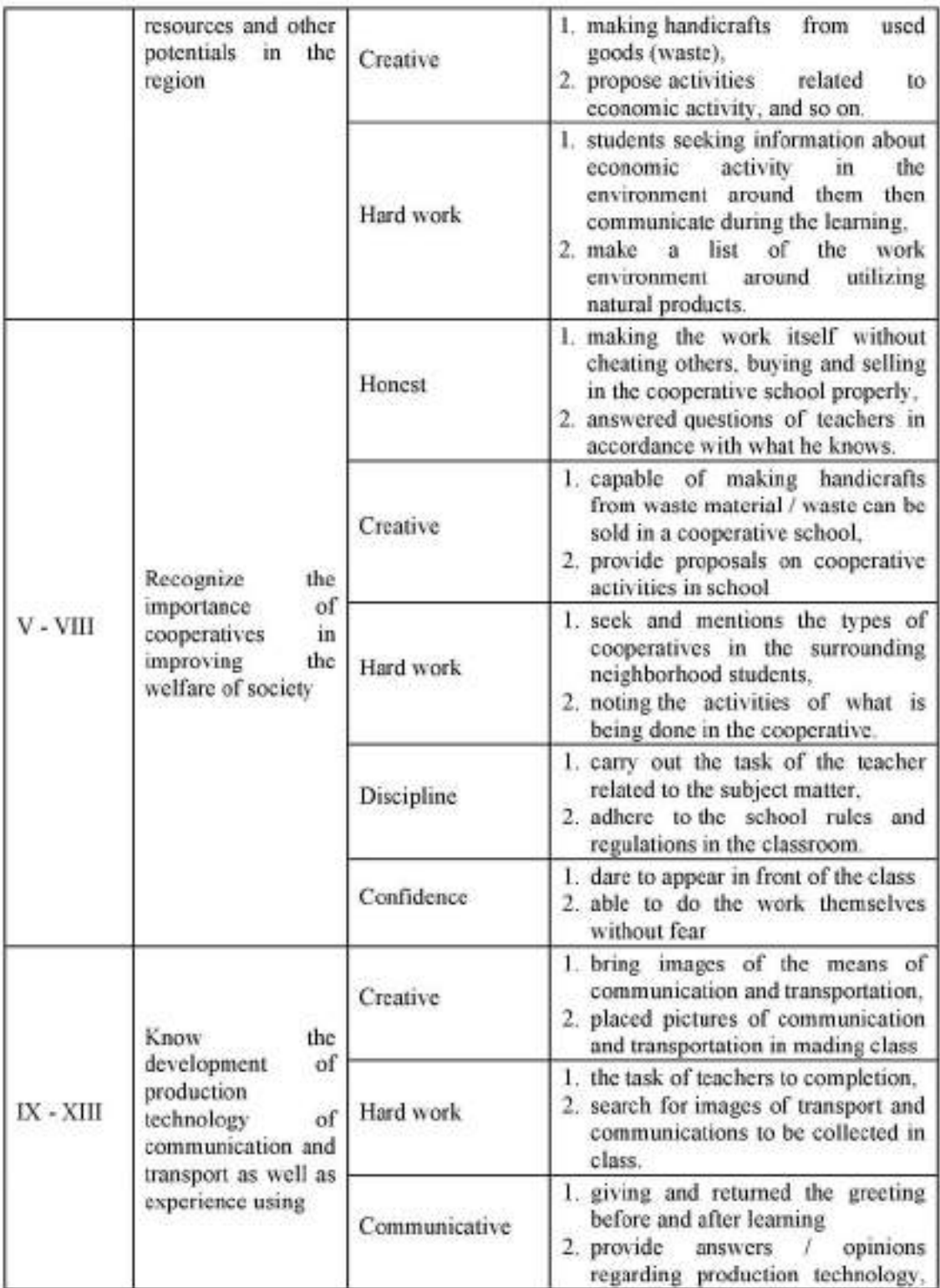

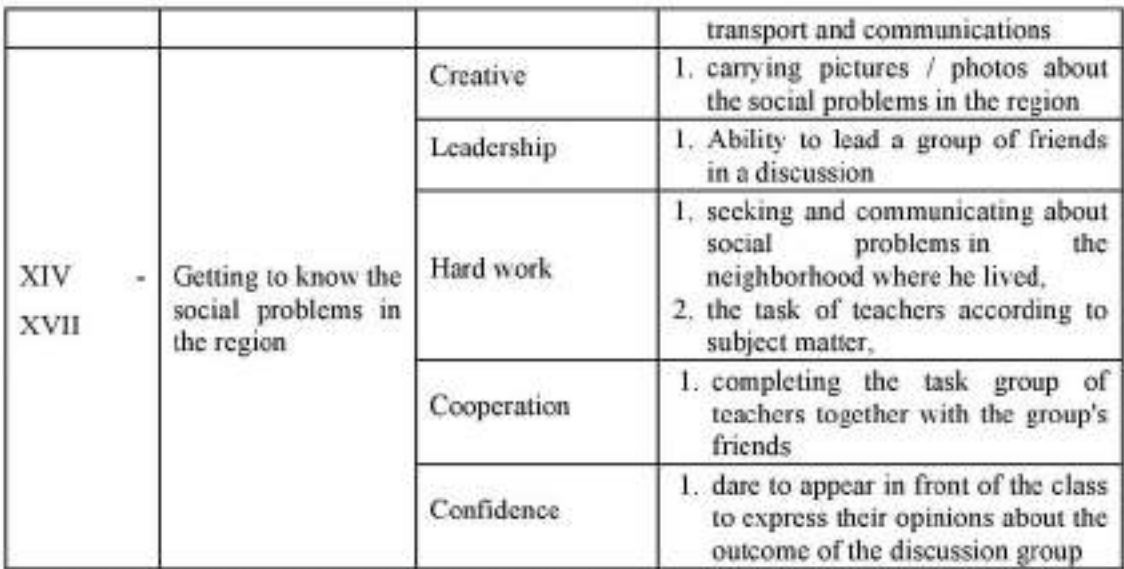

The value of entrepreneurship in teaching Social Sciences Knowledge is intended as a set of beliefs or principles that have mempribadi behaviors in students that can be revealed through thoughts and actions. Sapriva (2011), suggests that:

program learning Knowledge of Social Sciences should provide the opportunity for students to express, reflect and articulate the values that dianutnyaâ. This process depends on the values of procedural class.

From these explanations it appears that learning Social Science Knowledge provides space for the planting of values to every child, including the value of entrepreneurship (McClintock & Allison, 1989). For planting or learning in school grades were not necessarily done separately, but the values that are taught inherent in any learning materials that have been in school (Chang Kao, Chu, & Chiu, 2009).

The values of entrepreneurship in science learning in class IV Social Science Knowledge can be seen as a good teacher teaching staff, as well as to students as learners. In planting the value of entrepreneurship, the teacher shows the attitudes that correspond to the value of entrepreneurship, for example, disciplined, creative, leadership and other values. Of the students also appear to be so, that shows the attitude of discipline, hard work, teamwork, leadership, honest, creative, self-confident, independent and attitude / other value. These values can be seen through observation, interviews and discussions by researchers during field with teachers and students in the class.

But at the level of implementation of learning in SDPN Paiagalan 58 there are some things that still need to get more attention from the parties involved, in particular Puskur and Responsible Entrepreneurship Program Pendidikian Things researchers found that the curriculum, syllabus and RPP in SDPN Pajagalan 58 which have been made vet sikron with real learning is good. Although at this stage of implementation in the classroom students have shown an attitude that shows entrepreneurial souls. But attitudes / values that will be embedded properly planning really focused and observed continuously.

#### **D.** Conclusion

After doing research on learning Knowledge Social Science charged entrepreneurial values in the fourth grade of elementary school students, including lesson planning, implementation of learning, assessment, and problems and solutions faced in the study, the researchers draw the following conclusion:

- 1. entrepreneurship education programs in SDPN Pajagalan 58 have executed well in the overall school environment through habituation and extracurricular programs implemented continuously every week according to the schedule specified.
- 2. Development of entrepreneurship education programs in primary schools if continuously improved to be able to equip learners from scratch and mold them to have entrepreneurial spirit to achieve public welfare and good economic growth.
- 3. Social Sciences Knowledge Learning has provided room for the development of entrepreneurship in primary school grades so that students are more active during the learning progresses and more teachers become facilitators for students.
- 4. Planning Knowledge Learning Social Studies class IV uncharged elementary school entrepreneurial values carried through the following steps:
	- a. Assess Competency Standards (SK) and the Basic Competency (KD) to determine whether the values of entrepreneurship is included therein.
	- b. Lists the values of entrepreneurship that have been listed in SK and KD into the syllabus.
	- c. Developing a learning step active learners enable learners have the opportunity to integrate values and show it in behavior.

d. Incorporate step integrated active learning entrepreneurial values into the RPP that is disciplined, creative, hard working, honest, confident, communicative, leadership and cooperation.

#### **E. Recommendations**

Based on the research findings and conclusions above, it proposed several recommendations were as follows:

- 1. Program the values of entrepreneurship education at primary school level, in particular in the Knowledge Sciences Social learning can be implemented optimally by creating a customized learning plan with the instructions of entrepreneurship education guidelines and further developed by the teacher, so that learning becomes more meaningful,
- 2. From the findings in the field of researchers found that values entrepreneurship is already contained within each primary school students, so that the necessary planning better teaching and learning process to explore the values that already exist.
- 3. From the level of entrepreneurship education programs in SDPN Pajagalan 58 within the scope of the school as a whole, the researchers conclude that the school can become an example for entrepreneurship education at primary school level in Bandung even national level. While at the level of learning in SDPN Pajagalan 58 still need growthup again both in loading the values of entrepreneurship in the syllabus and lesson plans, as well as in the implementation of learning teachers are expected to use learning methods are varied so that students are more receptive to the lessons and values of entrepreneurship can be entrenched in students
- 4. Achievement of entrepreneurship education in general in elementary schools can be realized. with the support of various parties Puskur, SD Supervisor, Principal, Responsible Program KWU and teachers in each subject.
- 5. However, further research can be conducted based on the findings in this study. Scope of this research is very limited so it is still necessary to study more broadly to reveal the extent to which the loading value-nilain entrepreneurial learning, specifically in learning Knowledge of Social Sciences at the elementary school.

#### **REFERENCES**

Arifin, Zainal. (2012). Evaluasi Pembelajaran (Prinsip, Teknik, Prosedur). Bandung: PT. Remaja Rosdakarva,

- Bapenas, (2010). Peraturan Presiden No. 5 tentang Tahun 2010 tentang Rencana Pembangunan Jangka Menengah Nasional 2010 - 2014. Jakarta: Bapenas
- Kemendiknas (2006), Undang-undang No. 20 Tahun 2003 tentang Sistem Pendidikan Nasional. Jakarta: Kemendiknas
- Pusat Kurikulum.(2010). Pendidikan Kewirausahaan. Jakarta: Pusat Kurikulum
- Sapriya, (2011). Pendidikan Ilmu Pengetahun Sosial, Bandung, PT Remaia Rosdakarya.
- Supriatna, Nana, dkk. (2009). Pendidikan Ilmu Pengetahun Sosial di SD. Bandung: UPI PRESS.
- Suryana, (2006). Kewiransahaan Pedoman Praktis; Kiat Dan Proses Memuu Sukses. Jakarta: Salemba Empat.
- Sugivono. (2012). Metode Penelitian Pendidikan (Pendekatan Kuantitatif, Kualitatif, dan R & D). Bandung: Alfabeta.
- Authors, F. (2012). The Learning Organization Article information:
- Chakravarthy, B., & Lorange, P. (2008). Driving renewal: the entrepreneur-manager. Journal of Business Strategy, 29(2), 14-21. https://doi.org/10.1108/02756660810858116
- Chang, Y. C., Kao, W. Y., Chu, C. P., & Chiu, C. H. (2009). A learning style classification mechanism for e-learning. Computers and Education. 273-285.  $53(2)$ . https://doi.org/10.1016/j.compedu.2009.02.008
- Chesbrough, H. (2012). Open Innovation: Where We've Been and Where We're Going. Research-Technology Management.  $55(4)$  $20 - 27$ https://doi.org/10.5437/08956308X5504085
- Draycott, M., & Rae, D. (2011). Enterprise education in schools and the role of competency frameworks. International Journal of Entrepreneurial Behavior & Research, 17(2), 127-145. https://doi.org/10.1108/13552551111114905
- Finkle, T. A., & Deeds, D. (2001). Trends in the market for entrepreneurship faculty, 1989-1998. Journal of Business Venturing, 16(6), 613-630. https://doi.org/10.1016/S0883-9026(99)00051-8
- Gartner, W. B., & Vesper, K. H. (1994). Experiments in entrepreneurship education: Successes and failures. Journal of Business Venturing, 9(3), 179-187. https://doi.org/10.1016/0883-9026(94)90028-0
- Gehman, J. (2013). Values Work: a Process Study of the Emergence and Performance of Organizational Values Practices, 56(1), 84-112.
- Henry, C., Hill, F., & Leitch, C. (2005). Education + Training Entrepreneurship education and training: can entrepreneurship be taught? Part I. Education + Training Journal of European Industrial Training Iss Journal of European Industrial Training Iss Journal of Management Development, 47(1), 98-111. https://doi.org/10.1108/00400910510586524
- Kind, T., Genrich, G., Sodhi, A., & Chretien, K. C. (2010). Social media policies at US medical schools. Medical Education Online, 15. https://doi.org/10.3402/meo.v15i0.5324
- Levine, M., Prosser, A., Evans, D., & Reicher, S. (2005). Identity and emergency intervention: how social group membership and inclusiveness of group boundaries shape helping behavior. Personality đ. Social Psychology Bulletin,  $31(4)$ .  $443 - 53$ . https://doi.org/10.1177/0146167204271651
- McClintock, C. G., & Allison, S. T. (1989). Social value orientation and helping behavior. Journal of Applied Social Psychology, 19, 353-362, https://doi.org/10.1111/j.1559-1816.1989.tb00060.x
- Miles, M.B. & Huberman, M. a. (1994). Qualitative data analysis: An expanded sourcebook (2nd ed.). Qualitative Data Analysis: An Expanded Sourcebook (2nd Ed.)., 20(1), 159-160. https://doi.org/10.1016/S1098-2140(99)80125-8
- Niemi, H. (2002). Active learning-a cultural change needed in teacher education and schools. Teaching and Teacher Education, 18(7), 763-780, https://doi.org/10.1016/S0742-051X(02)00042-2
- Thomas, D. R. (2006). A General Inductive Approach for Analyzing Qualitative Evaluation Journal Evaluation,  $27(2)$ .  $237 - 246$ Data. American  $ol$ https://doi.org/10.1177/1098214005283748
- William, D., Lee, C., Harrison, C., & Black, P. (2004). Teachers developing assessment for learning: impact on student achievement. Assessment in Education: Principles, Policy & Practice, 11(1), 49-65. https://doi.org/10.1080/0969594042000208994
## Full Paper Dadang, Acep, dan Lutma

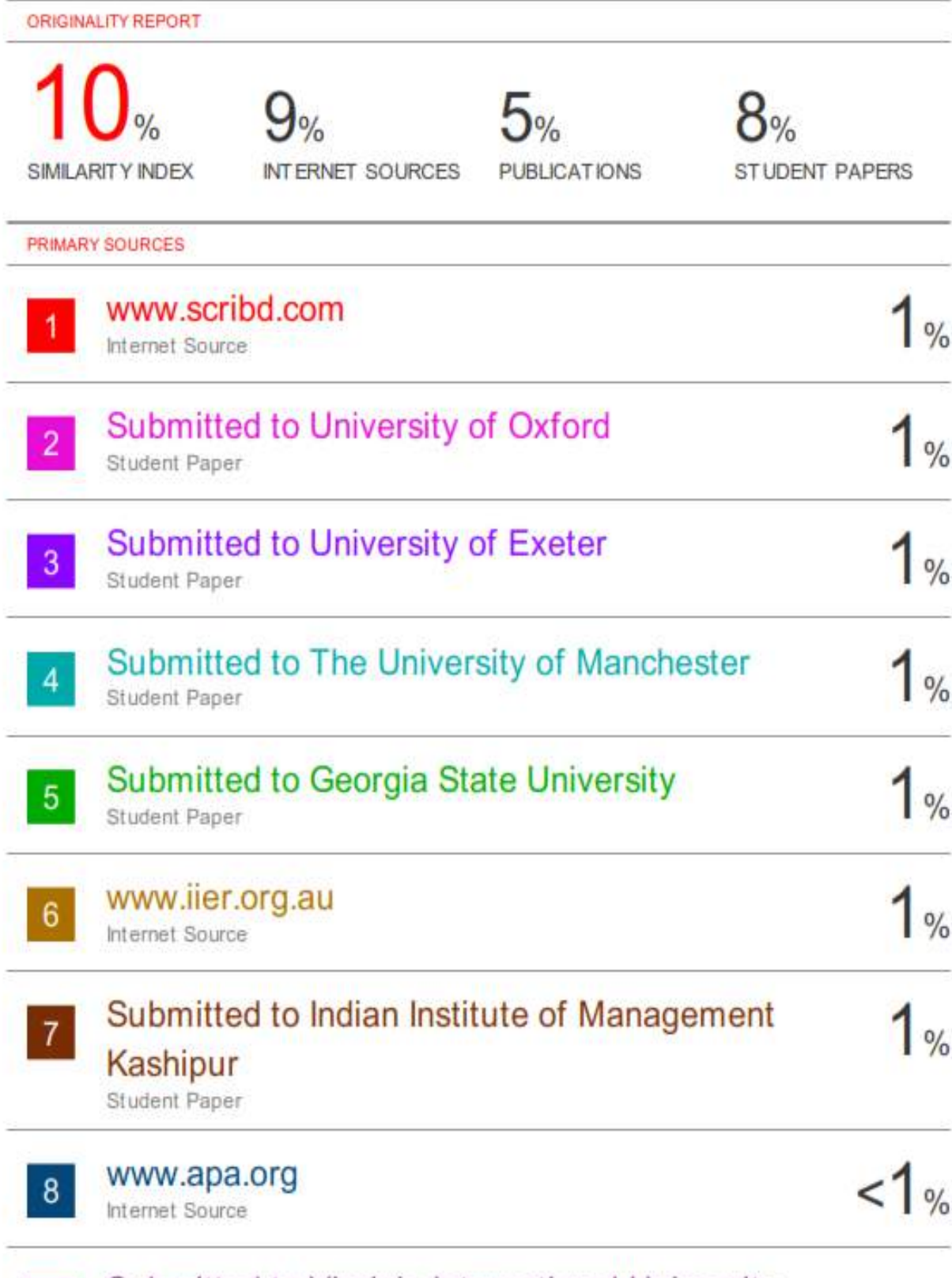

Submitted to Virginia International University

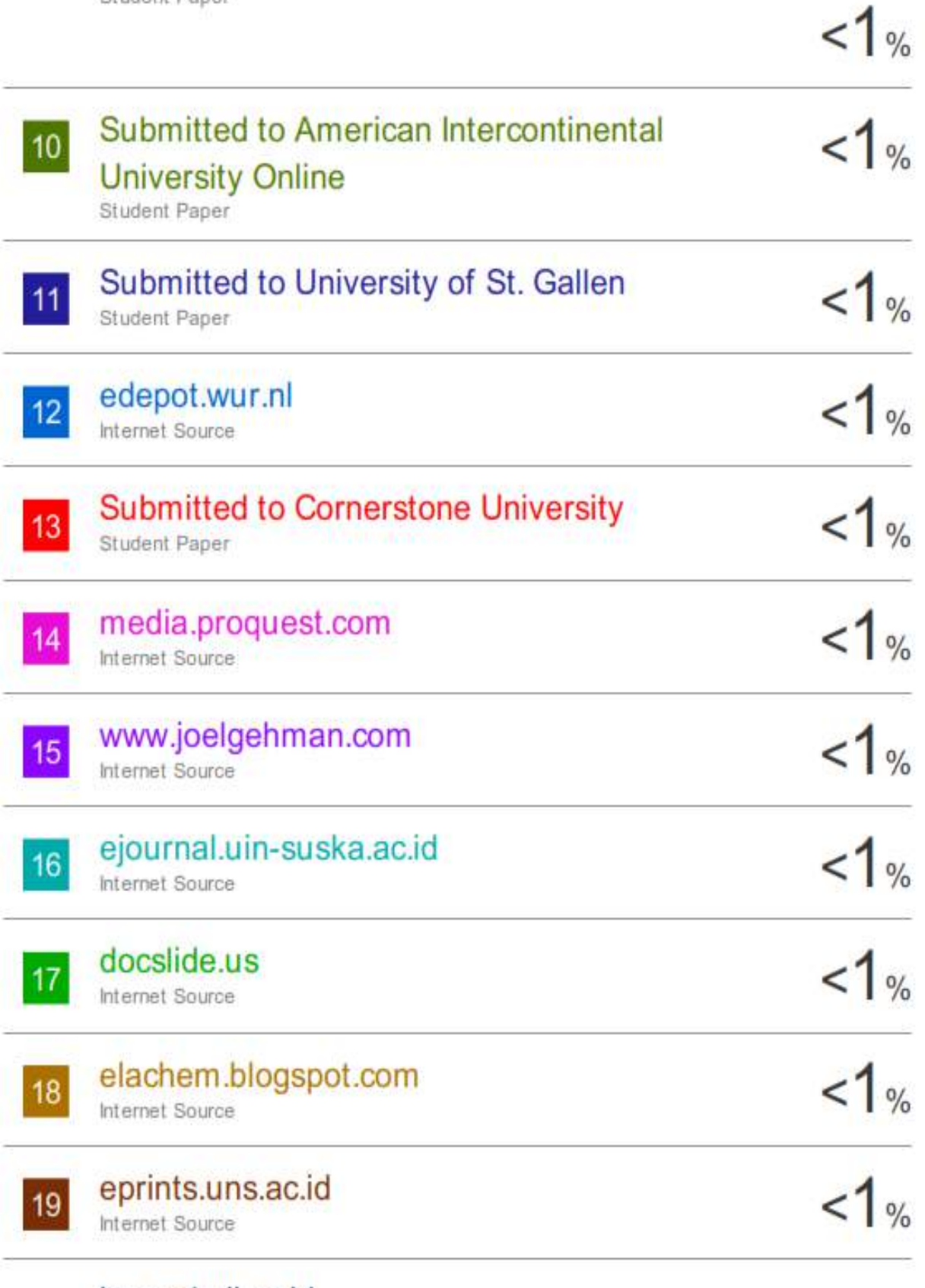

## journal.uii.ac.id

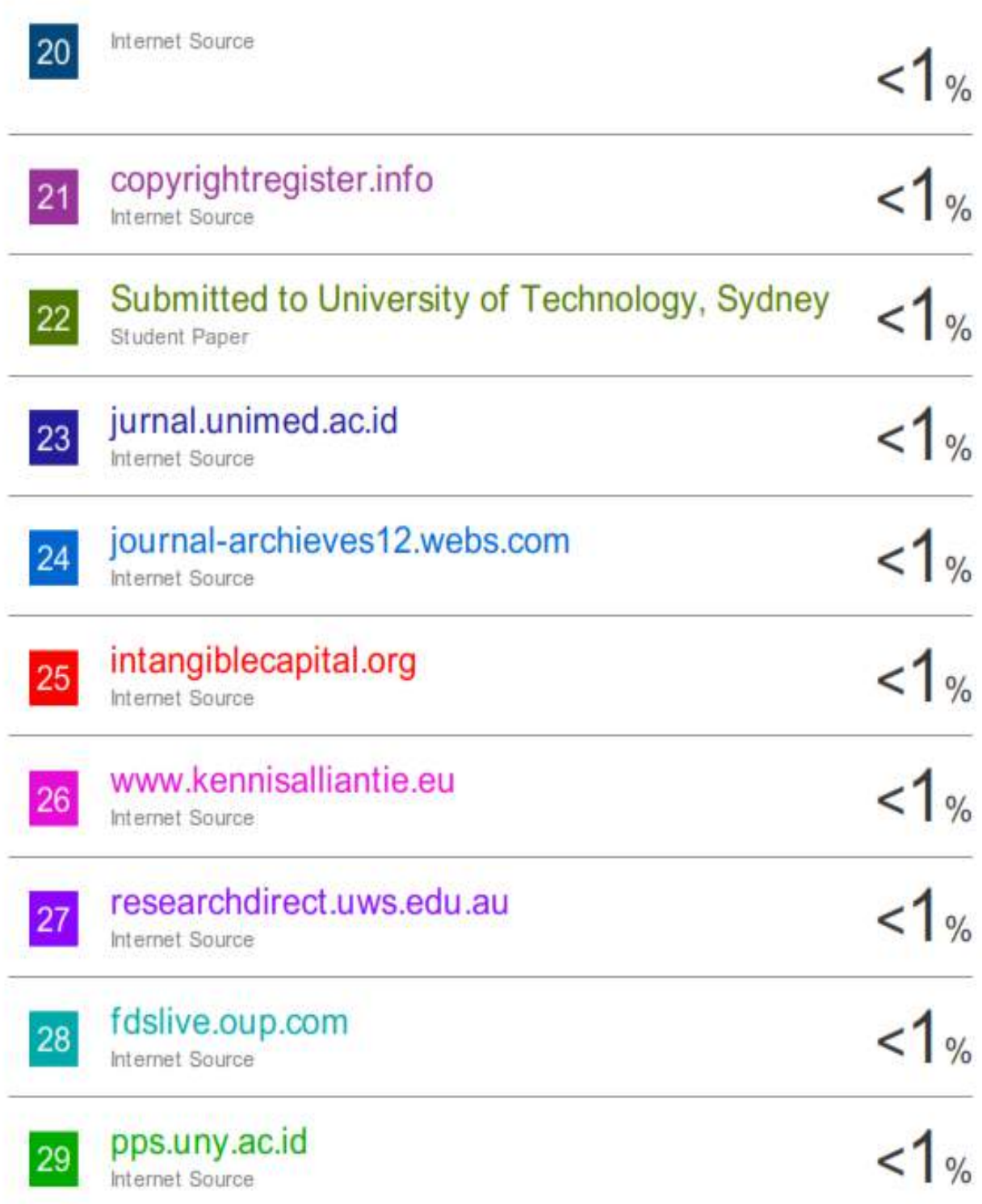